**UNIVERSIDADE DE CAXIAS DO SUL**

**ALISON LUAN NUNES DE SOUZA**

# **ESTUDO E IMPLEMENTAÇÃO DE UM CONVERSOR ABAIXADOR DE TENSÃO DE ALTO RENDIMENTO PARA ALIMENTAR PERIFÉRICOS EM ÔNIBUS RODOVIÁRIO**

**CAXIAS DO SUL 2015**

# **ALISON LUAN NUNES DE SOUZA**

# **ESTUDO E IMPLEMENTAÇÃO DE UM CONVERSOR ABAIXADOR DE TENSÃO DE ALTO RENDIMENTO PARA ALIMENTAR PERIFÉRICOS EM ÔNIBUS RODOVIÁRIO**

Trabalho de conclusão do curso de Engenharia de Controle e Automação na área de transformação de energia com o objetivo de aprovação na referida disciplina cursada na Universidade de Caxias do Sul.

Orientador Prof. Diorge Alex Báo Zambra

# **CAXIAS DO SUL 2015**

# **ALISON LUAN NUNES DE SOUZA**

# **ESTUDO E IMPLEMENTAÇÃO DE UM CONVERSOR ABAIXADOR DE TENSÃO DE ALTO RENDIMENTO PARA ALIMENTAR PERIFÉRICOS EM ÔNIBUS RODOVIÁRIO**

Trabalho de Conclusão do Curso de Engenharia de Controle e Automação apresentado como requisito para aprovação na referida disciplina cursada na Universidade de Caxias do Sul.

**Aprovado em \_\_/\_\_/\_\_**

# **Banca examinadora**

Prof. Diorge Alex Báo Zambra Universidade de Caxias do Sul – UCS

**\_\_\_\_\_\_\_\_\_\_\_\_\_\_\_\_\_\_\_\_\_\_\_\_\_\_\_\_\_\_\_\_\_\_\_\_\_\_\_\_\_\_\_\_\_\_\_\_\_\_\_\_**

**\_\_\_\_\_\_\_\_\_\_\_\_\_\_\_\_\_\_\_\_\_\_\_\_\_\_\_\_\_\_\_\_\_\_\_\_\_\_\_\_\_\_\_\_\_\_\_\_\_\_\_\_**

**\_\_\_\_\_\_\_\_\_\_\_\_\_\_\_\_\_\_\_\_\_\_\_\_\_\_\_\_\_\_\_\_\_\_\_\_\_\_\_\_\_\_\_\_\_\_\_\_\_\_\_\_**

Prof. Nome do professor Universidade de Caxias do Sul - UCS

**\_\_\_\_\_\_\_\_\_\_\_\_\_\_\_\_\_\_\_\_\_\_\_\_\_\_\_\_\_\_\_\_\_\_\_\_\_\_\_\_\_\_\_\_\_\_\_\_\_\_\_\_**

Prof. Nome do professor Universidade de Caxias do Sul - UCS

Prof. Nome do professor

Universidade de Caxias do Sul – UCS

# **AGRADECIMENTOS**

Devo meus sinceros agradecimentos a todos aqueles que contribuíram de alguma forma para a execução deste trabalho e da minha formação.

Citar nomes de pessoas seria injusto, pois sempre se deixa alguém de fora. Então deixo meus votos de agradecimento à minha família, amigos, professores e colegas de trabalho – sem vocês eu nunca teria conseguido chegar até aqui.

#### **RESUMO**

Neste trabalho é analisado e desenvolvido um sistema de conversão de energia de alto rendimento para uso em veículos pesados onde a alimentação da bateria apresenta níveis de 24V. É comum nestes sistemas o uso de aparelhos 12V, usados na linha automotiva leve, como rádios e inversores senoidais, o que torna mandatório o uso do conversor de energia. Contudo, com o crescente aumento na quantidade destes aparelhos, a carga exigida do conversor aumenta e seu rendimento reduz, o que torna necessário a pesquisa de conversores mais eficientes, como o intercalado síncrono utilizado neste projeto. Durante simulações, este conversor foi capaz de alcançar 97% de rendimento.

Palavras-chaves: Conversão, Energia, Veículo Pesado

# 1. SUMÁRIO

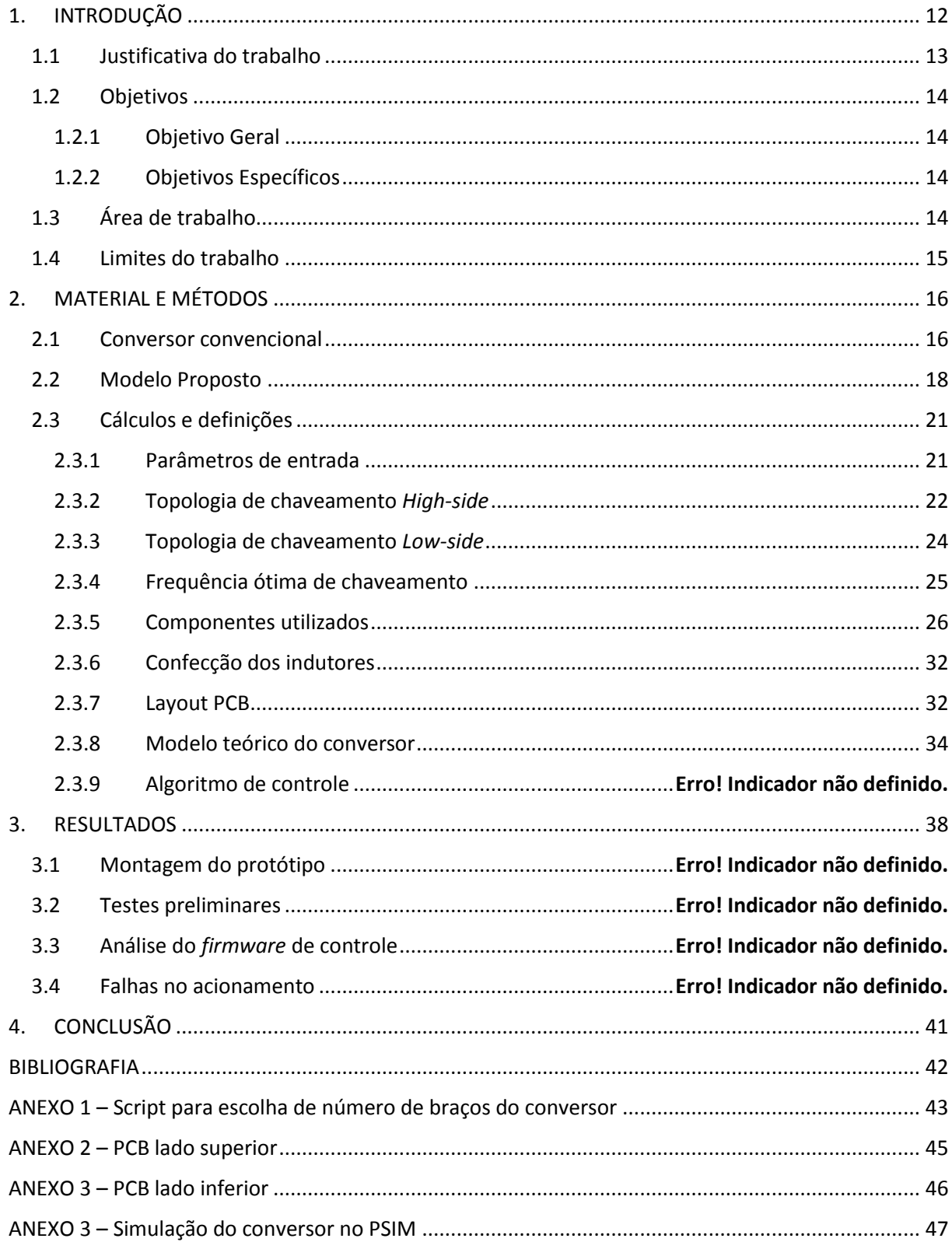

# **LISTA DE FIGURAS**

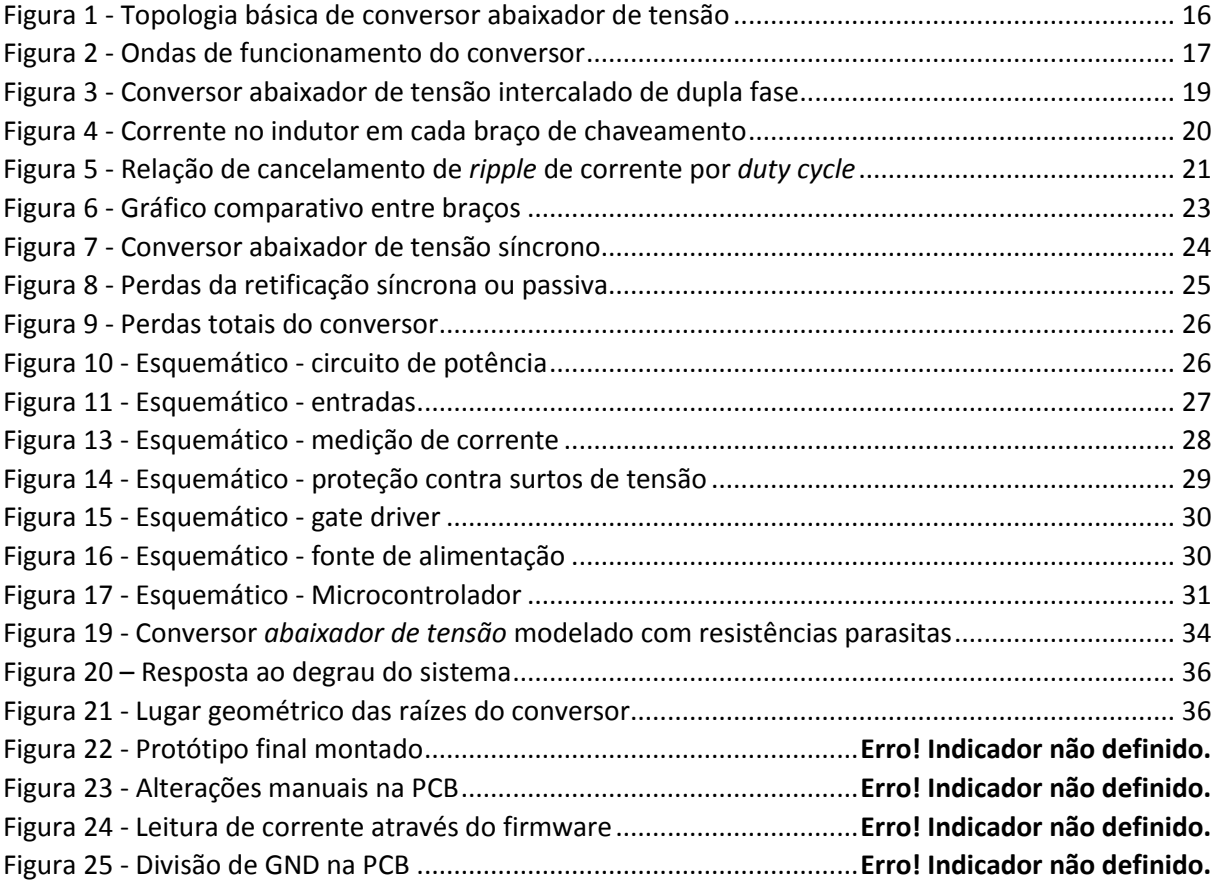

# **LISTA DE TABELAS**

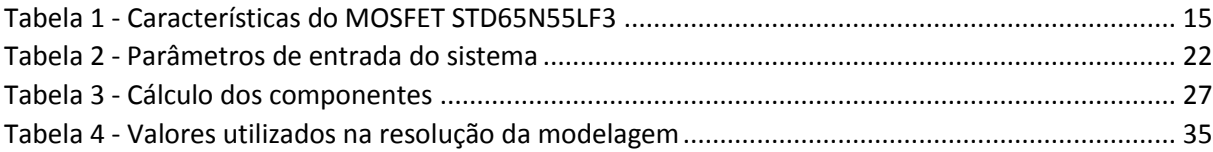

# **LISTA DE EQUAÇÕES**

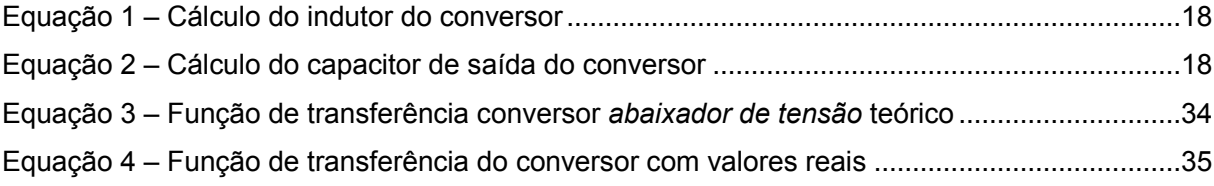

# **ÍNDICE DE SIGLAS**

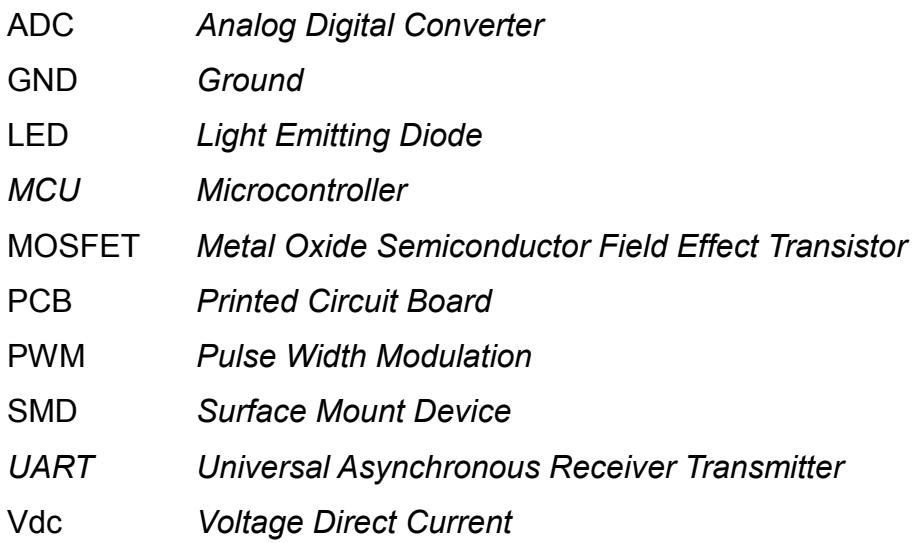

# **GLOSSÁRIO**

# **LOW-SIDE**

Elemento de chaveamento semicondutor responsável por comutar a tensão baixa de uma ponte.

# **CLAMP**

Responsável por manter a tensão em determinado ponto em um nível seguro em caso de estresse.

# **HIGH-SIDE**

Elemento de chaveamento semicondutor responsável por comutar a tensão alta de uma ponte.

# **PARTNUMBER**

Código/nome do fabricante de determinado componente eletrônico.

# **TRANSIL**

Conhecido também como *Tranzorb*¸ trata-se de um elemento discreto capaz de suprimir altos picos de potência em pequenos períodos de tempo.

# **BOOTSTRAP**

Circuito amplificador utilizado na eletrônica onde a entrada é utilizada para realimentar a saída de maneira contínua a fim de diminuir a impedância ou aumentar os níveis de tensão.

# **DRIVER**

Circuito amplificador utilizado para adequar a impedância de dois circuitos distintos.

# **DEADTIME**

Atraso de comutação usado em sistemas chaveados que operam em meia ponte ou ponte completa para evitar curto entre chaveadores.

# <span id="page-11-0"></span>**1. INTRODUÇÃO**

Os sistemas automotivos estão se modernizando conforme os anos passam. Antes, os carros possuíam apenas poucos itens de eletrônica embarcada, resumindose em um rádio ou sistema controlado simples. Hoje em dia, os carros populares já apresentam de série itens como GPS e sistemas multimídias.

Toda essa evolução é comum em carros de passeio, onde o público é mais exigente e populoso. Porém, veículos pesados acabam ficando para trás na evolução, demorando a integrar estes sistemas, necessitando de empresas especializadas em projetos dedicados ao segmento. Isto se deve ao fato das especificações eletrônicas dos produtos automotivos de passeio serem feitas para operar em tensões na faixa de 12V, enquanto veículos pesados operam com 24V.

A fim de acelerar o processo de acesso a estas tecnologias para usuários de ônibus ou caminhões, as montadoras comumente optam por utilizar conversores de tensão elétrica a fim de tornar possível a utilização de sistemas comuns e de mercado nos veículos pesados.

É neste cenário que o vigente trabalho busca desenvolver um conversor de tensão elétrica capaz de atender as necessidades e exigências do mercado automotivo pesado.

#### <span id="page-12-0"></span>**1.1 Justificativa do trabalho**

O desenvolvimento de um projeto eletrônico passa por diversos passos complexos e exaustivos. A adequação de um produto a um sistema de trabalho é um processo que envolve inúmeros testes onerosos e demorados para só então o produto entrar para o mercado. Então, ao finalizar um projeto, muitas vezes o custo de uma alteração ou mudança de tensão de trabalho envolve o projeto desde o início. Tendo em vista a agilidade de colocar produtos em mercado, e aproveitar o que já existe de homologado em linha, as empresas buscam sempre barrar estas alterações. Porém, o cliente final cada vez mais exigente clama por tecnologia e inovações.

Veículos automotivos pesados carecem de projetos próprios, e alterar um rádio com leitor de DVD para funcionar em um sistema desses não justifica o tempo de desenvolvimento. A movimentação global pela reutilização de produtos, a fim de aumentar o volume final e baratear seus custos, obrigou as montadoras busquem uma solução alternativa para este problema: utilizar um conversor de tensão elétrica para transformar os 24V em 12V e possibilitar a utilização de qualquer sistema de um veículo de passeio em veículos pesados.

Esta solução traz outros pontos a serem investigados: a conversão de energia anda junto com o desperdício de energia, então o conversor necessita apresentar alto rendimento antes de tudo. Um conversor ineficiente significa mais corrente para alimentar um mesmo equipamento, diminuindo a vida útil da bateria do veículo e resultando assim em gastos desnecessários.

#### <span id="page-13-0"></span>**1.2 Objetivos**

#### <span id="page-13-1"></span>**1.2.1 Objetivo Geral**

Este trabalho busca desenvolver uma alternativa para as montadoras de veículos pesados utilizarem os produtos eletrônicos da linha de veículos leves em seus produtos através de um conversor *abaixador de tensão* 24V para 12V protegido e de alto rendimento.

#### <span id="page-13-2"></span>**1.2.2 Objetivos Específicos**

Para o desenvolvimento proposto, os objetivos específicos do trabalho são:

- Desenvolver *script* em Matlab capaz de realizar os cálculos envolvidos no projeto;
- Desenvolver e montar protótipo em placa de circuito impresso com componentes reais utilizados;
- Realizar simulações do comportamento do projeto.

# <span id="page-13-3"></span>**1.3 Área de trabalho**

O trabalho será essencialmente desenvolvido na empresa SETBus Soluções Automotivas, cujo ramo de atuação é justamente o mercado automotivo pesado. A empresa possui uma gama ampla de produtos, variando de módulos de controle de portas elétricas a itinerários eletrônicos, todos obedecendo criteriosas normas de aceitação do mercado automotivo.

A empresa é parte integrante do grupo Marcopolo e da alemã Spheros, o que aproxima a empresa da excelência dos alemães e o conhecimento de mercado de quem é líder no segmento automotivo.

Além da disposição de um laboratório completo de eletrônica, contendo uma bancada de teste ampla e apropriada para o desenvolvimento de projetos, um dos motivos chaves do desenvolvimento do conversor de tensão pela SETBus é a necessidade deste item pela Marcopolo.

#### <span id="page-14-0"></span>**1.4 Limites do trabalho**

A utilização do conversor proposto é limitada a aplicações automotivas pesadas onde necessita-se converter 24V para 12V. O projeto apresentará sistema de controle PID e indutores com base magnética de ferrite por padrão. A topologia de trabalho será o abaixador de tensão pela facilidade de projeto e será utilizado MOSFETs canal N para compartilhar itens já utilizados na empresa SETBus. Os outros componentes em geral serão todos compartilhados ao máximo com produtos já existentes na empresa a fim de baixar o custo do produto.

Os indutores serão confeccionados pelo pesquisador. Contudo, a placa de circuito impresso será fabricada em empresa terceirizada (Casa do Circuito, de Caxias do Sul) pois o layout de fontes chaveadas é crítico, afetando diretamente o rendimento do conversor. O semicondutor utilizado no conversor será a STD65N55LF3, da fabricante STMicroelectronics. Ele é um MOSFET canal N cujas características são descritas na Tabela 1 e sua utilização foi determinada de acordo com acordo comercial que garante o baixo custo devido ao alto fornecimento pela empresa onde o projeto está sendo desenvolvido.

<span id="page-14-1"></span>Será estudada a possibilidade de uso da tecnologia de chaveamento intercalado de conversor e a retificação síncrona, limitando os resultados a simulações e medições com carga inferior a total.

| Order code         | <b>V<sub>DSS</sub></b> | $R_{DS(on)}$<br>max.    | ıь | Pw   |
|--------------------|------------------------|-------------------------|----|------|
| <b>STD65N55LF3</b> | 55 V                   | $< 8.5$ m $\Omega$ 80 A |    | 110W |

Tabela 1 - Características do MOSFET STD65N55LF3

Fonte: STMICROELECTRONICS (2010)

# <span id="page-15-0"></span>**2. MATERIAL E MÉTODOS**

#### <span id="page-15-1"></span>**2.1 Conversor convencional**

<span id="page-15-2"></span>O desenvolvimento do projeto está embasado na topologia padrão do conversor de tensão elétrica abaixador de tensão (Figura 1).

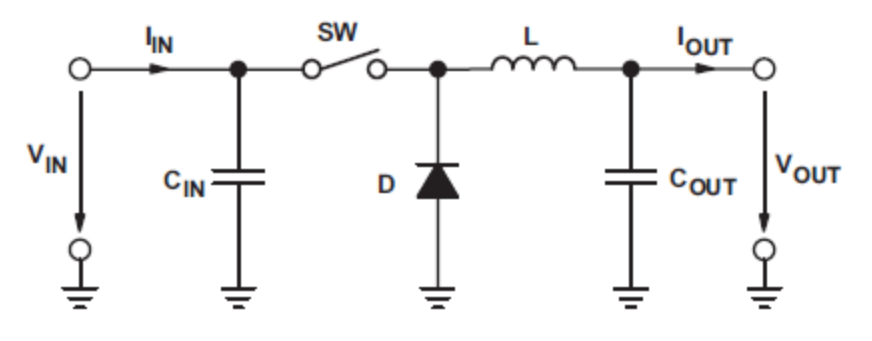

Figura 1 - Topologia básica de conversor abaixador de tensão

Fonte: HOUKE (2012)

Basicamente, neste circuito tem-se a fonte Vin sendo a responsável por alimentar o sistema (tensão maior, representando a bateria do carro). O componente ativo de chaveamento é a chave SW (geralmente um MOSFET), a qual carrega o elemento indutivo L, quando está em condução. Ao desligar SW, a carga de L é transferida pelo elemento D e mantida sua tensão por Cout. Este é o sistema padrão da maioria dos conversores, e um retificador síncrono pode ser proposto apenas trocando D por outra SW (HOUKE, 2012).

Todo ciclo de funcionamento pode ser visto na Figura 2. Ressalta-se que Isw corresponde a corrente em SW, Id a corrente em D, IL a corrente no indutor e Vsw a tensão chaveada por SW. Nota-se que a ondulação da tensão de saída está totalmente ligada a ondulação da corrente no indutor.

<span id="page-16-0"></span>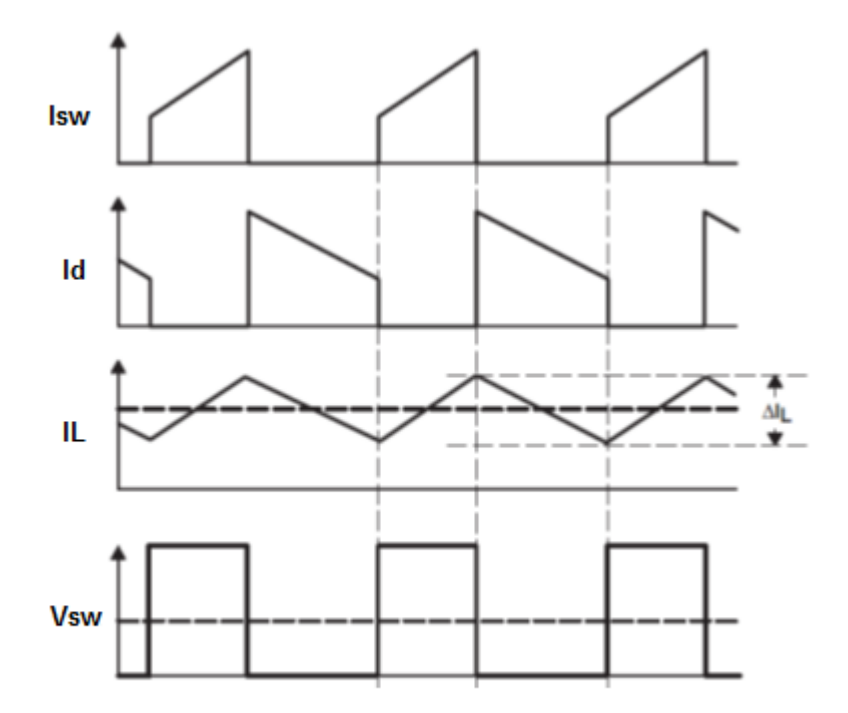

Figura 2 - Ondas de funcionamento do conversor

Fonte: ROGERS (1999), modificada pelo autor

Os parâmetros necessários para a confecção de um conversor deste tipo são: faixa da tensão de entrada, tensão de saída desejada, máxima corrente de saída e a frequência de trabalho. Alguns conceitos importantes deste sistema são:

- Taxa de trabalho do conversor: porcentagem de tempo da chave SW ativa;
- Rendimento do conversor: relação de potência de saída com a de entrada;
- Ondulação de corrente de saída: variação de tensão em torno do ponto de projeto da tensão de saída do conversor;
- Ondulação de corrente no indutor: variação de corrente gerada pelo chaveamento da tensão de entrada sobre o indutor.
- Perdas por chaveamento nos semicondutores: devido a não idealidades, o chaveamento de um semicondutor apresenta perdas inerentes a suas capacitâncias e indutâncias parasitas, o que aumenta juntamente com a frequência de chaveamento;
- Perdas por condução nos semicondutores: a potência desperdiçada sobre a resistência dos elementos semicondutores afeta diretamente o rendimento do conversor, contudo não muda com a frequência de operação;

 Perdas no elemento magnético: o indutor nada mais é que um elemento resistivo para correntes contínuas e apresenta perda em seu bobinado, além de sofrer do efeito *skin* em frequências altas e perda no material do núcleo.

Estes pontos serão retomados ao longo do projeto. O dimensionamento básico dos componentes pode ser verificado utilizando HAUKE (2012), onde ressaltase o cálculo do valor de indutor (equação 1) e capacitor de saída (equação 2).

$$
L = \frac{Vin \cdot (1 - D) \cdot D}{\Delta I L \cdot fs}
$$
 (1)

$$
Co = \frac{Vin \cdot (1 - D) \cdot D}{8 \cdot L \cdot 0.1 \cdot f s^2}
$$
 (2)

#### <span id="page-17-0"></span>**2.2 Modelo Proposto**

Diferente da topologia convencional do conversor apresentado, o proposto neste trabalho visa a divisão do conversor em mais partes operando assincronamente, buscando diminuir ao máximo a ondulação de tensão de saída (diminuindo assim os elementos capacitivos utilizados) além de baixar as perdas por chaveamento, pois estas não são lineares e ligadas totalmente a corrente envolvida no chaveamento.

O conceito de intercalar fonte é fundamentado no ato de somar fontes de potência defasadas para aumentar a resultante delas, sem alterar a frequência base (WANG,2009). Os conversores estudados utilizam diretamente esta definição. O exemplo mais comum utilizado na física é o funcionamento de um motor a combustão: o funcionamento dos pistões intercalados aumenta o torque total sem que haja a necessidade de aumentar a taxa de queima de combustível fóssil.

Contudo, no ramo eletrônico está técnica tem viabilidade ainda mais útil e abrangente. Dispositivos semicondutores de alta densidade de corrente, como IGBTs, são impossibilitados de operação paralela direta, o que limita a faixa de operação e obriga sempre a troca por um componente com maior capacidade de corrente. Enquanto a disposição de conversores em paralelo não acarreta tal problema. Por fim, destaca-se que um conversor operando de maneira intercalada reduz drasticamente as harmônicas do sistema, pois tem-se menos momentos de corrente zero resultante e mudanças abruptas das mesmas, diminuindo os filtros de saída necessários e baixando o custo geral do conversor (WANG, 2009).

A configuração básica de um conversor operando de forma intercalada é apresentado na Figura 3 (neste caso, operando em dupla intercalação). Ressalta-se a identidade de componentes entre os braços, onde componente de encapsulamento duplo se tornam ainda mais eficientes, para ambas compartilharem das mesmas características condutivas e de operação.

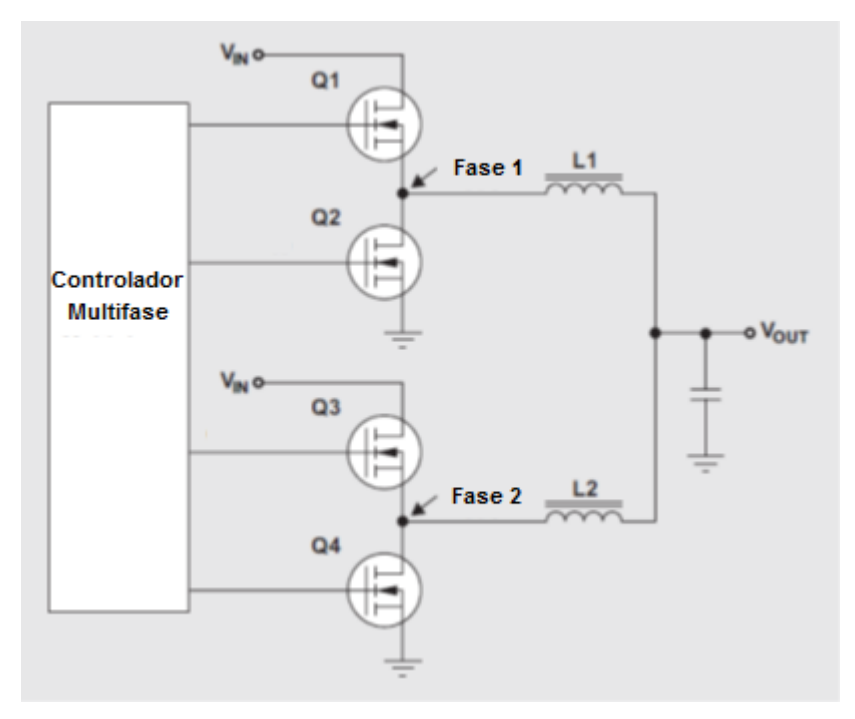

<span id="page-18-0"></span>Figura 3 - Conversor abaixador de tensão intercalado de dupla fase

Fonte: BABA (2012), modificado pelo autor

Nesta configuração, deve-se ter os braços do conversor operando em idêntica frequência, contudo em fazes diferentes, como mostra a Figura 4, obedecendo o atraso de fase pela ordem 360/N (onde N é o número de braços de chaveamento). Assim, o projeto de um conversor intercalado é idêntico ao de um conversor convencional, apenas alterando a potência de saída por braço, que será N vezes menor. Outro ponto importante é a utilização de apenas um filtro de saída, e N vezes menor. Este fenômeno é obtido, devido à redução na ondulação das correntes de saída e entrada que são as principais afetadas pela intercalação (BABA, 2012).

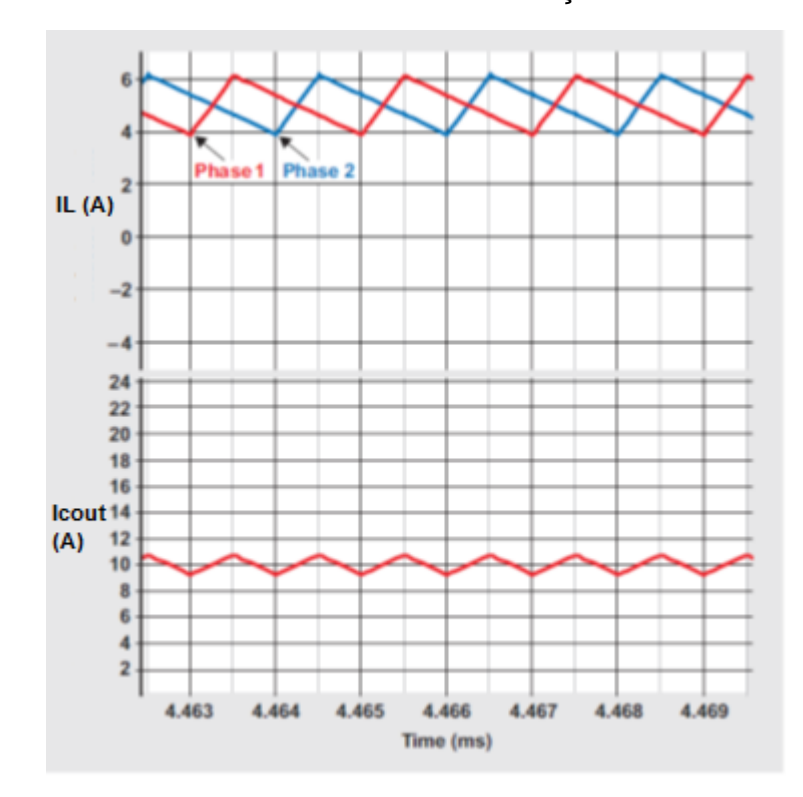

<span id="page-19-0"></span>Figura 4 - Corrente no indutor em cada braço de chaveamento

Fonte: BABA (2012), alterada pelo autor

Observando a Figura 4, verifica-se um conversor *abaixador de tensão* de corrente de saída de 10A operando em dupla fase em perfeita sincronia, onde cada fase é responsável por 5A médios. Este comportamento leva notoriamente a um *ripple* de corrente de saída menor que um conversor de fase única operando a 10A. Há uma relação direta do modo de operação com o *ripple* médio de corrente do conversor. Levando em consideração este conversor de dupla fase, obtem-se o gráfico de *ripple* de corrente seguindo a relação da Figura 5 (BABA, 2012). Fica claro que o ponto ótimo de operação de um conversor de dupla fase é dado em 50% do regime de trabalho.

Voltando ao conversor proposto, parte-se para a análise do estudo da melhor frequência de chaveamento e o melhor número de braços visando sempre diminuir as perdas.

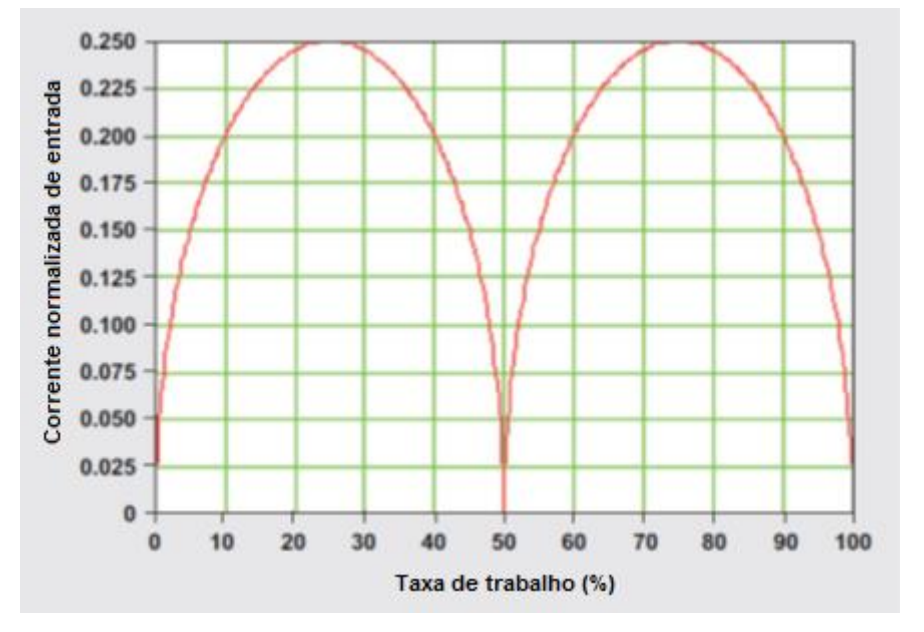

<span id="page-20-2"></span>Figura 5 - Relação de cancelamento de *ripple* de corrente por *duty cycle*

Fonte: BABA (2012), alterada pelo autor

#### <span id="page-20-0"></span>**2.3 Cálculos e definições**

Esta parte do trabalho acadêmico está dividida conforme os tópicos apresentados no objetivo específico, excluindo os ensaios finais.

#### <span id="page-20-1"></span>**2.3.1 Parâmetros de entrada**

Este conversor tem um apelo comercial direto, logo os parâmetros de entrada e saída foram retirados de um produto concorrente, comercializado pela empresa LOHR Sistemas Eletrônicos. No site da empresa, são apresentadas as características exibidas na Tabela 2. A tensão de operação refere-se a bateria do veículo automotivo pesado e a tensão de saída refere-se a bateria do veículo automotivo leve, justamente para atender o objetivo de compartilhar aplicações eletrônicas entre os seguimentos. O valor de corrente elétrica reflete a enorme quantidade de aparelhos compartilhados.

<span id="page-21-1"></span>

| Tensão de operação | 18 a 32 Vdc                                                       |  |
|--------------------|-------------------------------------------------------------------|--|
| Tensão de saída    | 13,8 Vdc                                                          |  |
| Corrente máxima    | 30A                                                               |  |
| Proteções          | Curto e sobrecorrente na<br>saída e surto de tensão<br>na entrada |  |

Tabela 2 - Parâmetros de entrada do sistema

Fonte: Autor (2015)

As proteções refletem os problemas citados no início do trabalho referente a má instalação e uso dos equipamentos na linha de montagem dos produtos automotivos pesados, além da manutenção sem cuidados dos usuários. A questão de proteção de surto de tensão é estabelecida na norma automotiva de proteção a surtos e distúrbios de tensão (ISO7637), estabelecendo que o produto deve suportar 10 pulsos de 151 a 202V por cerca de 100 a 350ms com uma resistência de 1 a 8Ohms em série (combinação de valores estipulada por fabricante).

### <span id="page-21-0"></span>**2.3.2 Topologia de chaveamento** *High-side*

O chaveamento positivo do conversor necessita a definição de quantos braços intercalados serão necessários. Isso impacta diretamente no quanto de potência será desperdiçada e quantos elementos existiram no projeto. Como critério de aceitação, utiliza-se perdas ao longo do acréscimo de frequência de chaveamento em função da quantidade de braços.

Para tal comparação, desenvolveu-se um *script* em MATLAB com o cálculo das perdas. Os cálculos envolvidos no *script* não serão abordados no trabalho, porém encontra-se no Anexo 1. Além disso, a figura 7 consta o fluxograma do *script*. Foram empregados cálculos padrões de um conversor *abaixador de tensão* (HAUKE, 2012). Como a comparação se baseia em perdas, foi utilizado também material para cálculo da perda nos elementos magnéticos (BARBI, 2002) e perdas nos semicondutores. A Figura 6 mostra o resultado prático do *script*: conforme aumentamos o número de braços as perdas totais diminuem, principalmente pelas perdas de chaveamento dos semicondutores e perdas dos elementos magnéticos. Vale ressaltar que as mudanças abruptas nos gráficos de perda correspondem a troca automática do núcleo do indutor pelo *script* para mantermos sempre o melhor rendimento do sistema.

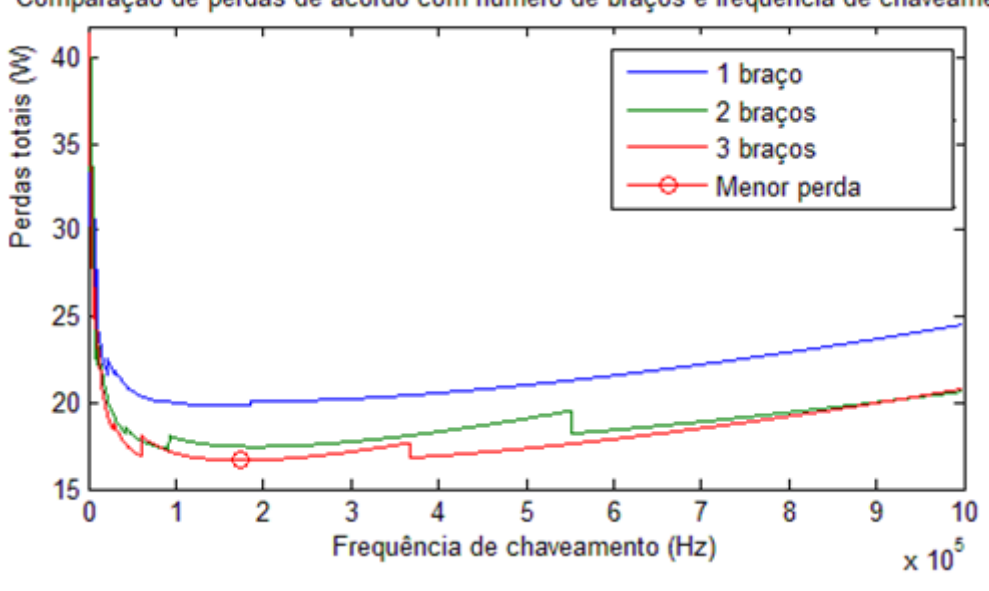

Figura 6 - Gráfico comparativo entre braços

<span id="page-22-0"></span>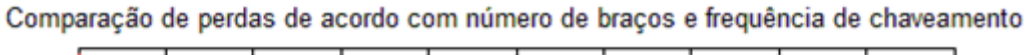

Fonte: Autor (2015)

Figura 7 - fluxograma do *script* de cálculo

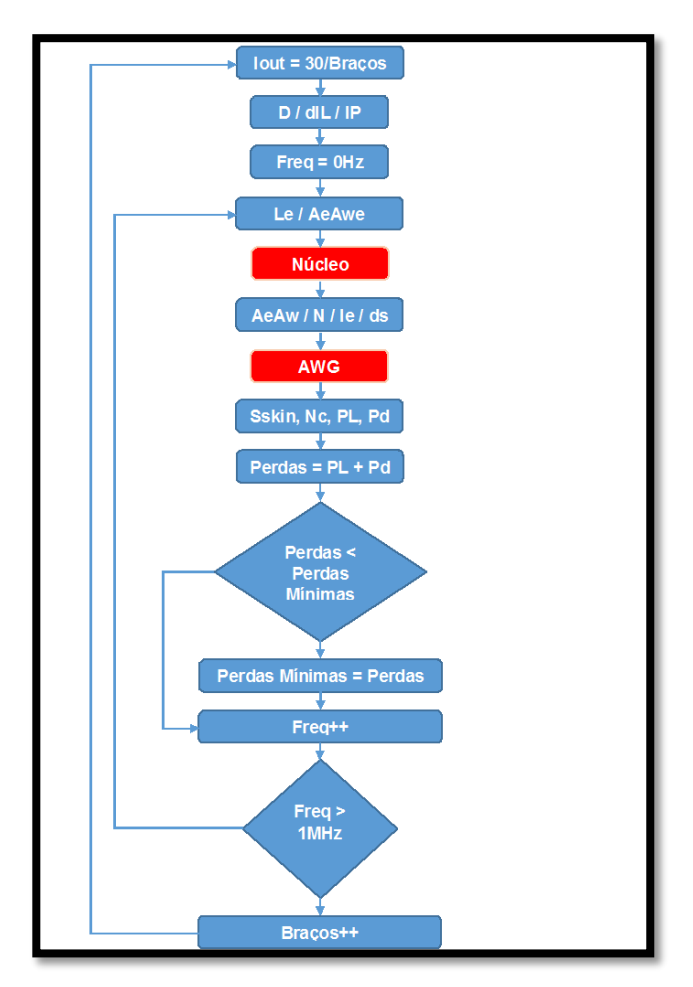

Fonte: Autor (2015)

Tendo em vista o resultado do gráfico, serão utilizados três braços de chaveamento no sistema proposto. Assim, é necessária uma defasagem de 120° entre os sinais de acionamento.

#### <span id="page-23-0"></span>**2.3.3 Topologia de chaveamento** *Low-side*

O chaveamento *low-side* ocupa parte fundamental no projeto, pois é ele que serve de "roda livre" para a corrente do indutor no momento de trabalho em que o semicondutor principal está desligado. Podem-se apresentar retificação passiva utilizando um diodo (método convencional) ou o método mais complexo chamado de retificação síncrona.

Apesar de complexo, o chaveamento síncrono é altamente eficiente em relação ao uso de um diodo comum, pois emprega outro semicondutor em paralelo com o diodo (Figura 8). Por sua vez, este semicondutor entra em condução no momento que o semicondutor principal desliga, diminuindo as perdas por condução para níveis extremamente baixos em relação ao do diodo (JAUNAY; BROWN, 2002).

<span id="page-23-1"></span>Figura 8 - Conversor abaixador de tensão síncrono

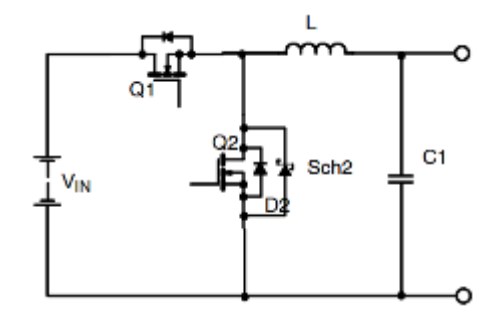

Fonte: JAUNAY; BROWN (2002)

Utilizando o *script* do Anexo 1 alterando as perdas do diodo para as da chave STD65N55LF3 e mantendo três braços de chaveamento, gerou-se o gráfico da Figura 9, onde nota-se a diferença de cerca de 29% nas perdas do conversor de retificação síncrona em relação a passiva, sendo a escolha correta para o projeto proposto. Devese lembrar que o custo não está sendo avaliado.

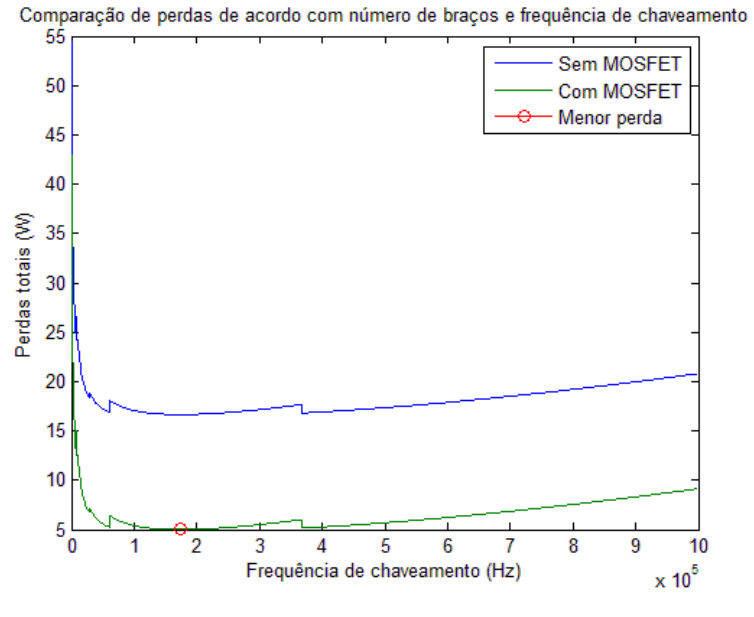

<span id="page-24-1"></span>Figura 9 - Perdas da retificação síncrona ou passiva

Fonte: Autor (2015)

Outro ponto de destaque das duas curvas é que a diferença entre elas é linear. Isto ocorre porque são alteradas apenas as perdas por condução, as quais são resistivas.

### <span id="page-24-0"></span>**2.3.4 Frequência ótima de chaveamento**

Definida as topologias de chaveamento e métodos de acionamento, é de suma importância a definição principal do conversor: a frequência de trabalho. Ela irá definir o indutor e as perdas de conversão. Rodando o *script* modificado do Anexo 1 (retirando a parte de seleção de braço e adicionando a chave *low-side*), chega-se a frequência de 175KHz, gerando apenas 5W de perdas e um rendimento de 97% como pode ser visto na Figura 10.

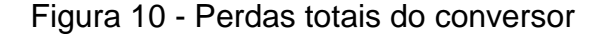

<span id="page-25-1"></span>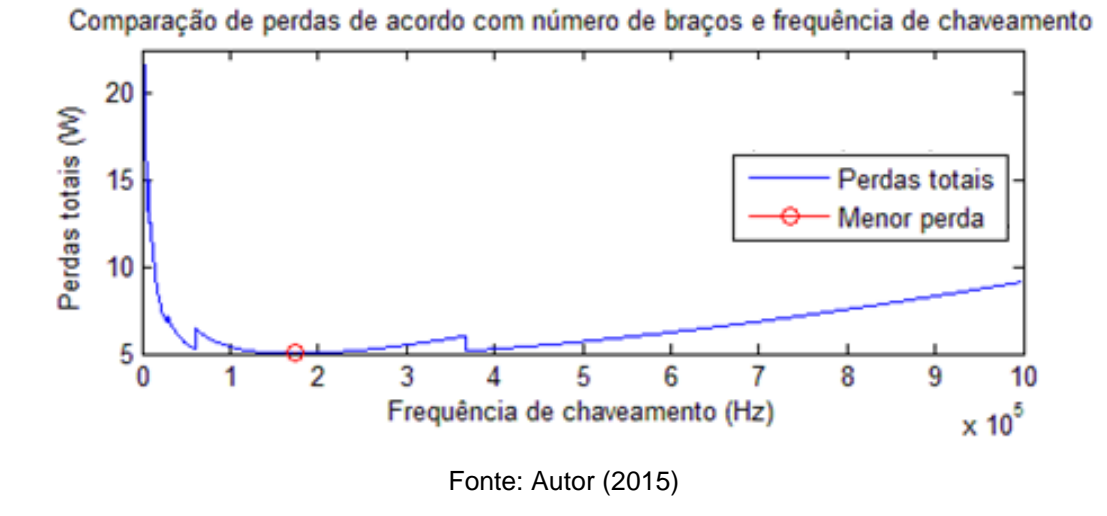

Organizando os componentes, chega-se ao circuito de potência visto na Figura 11.

<span id="page-25-2"></span>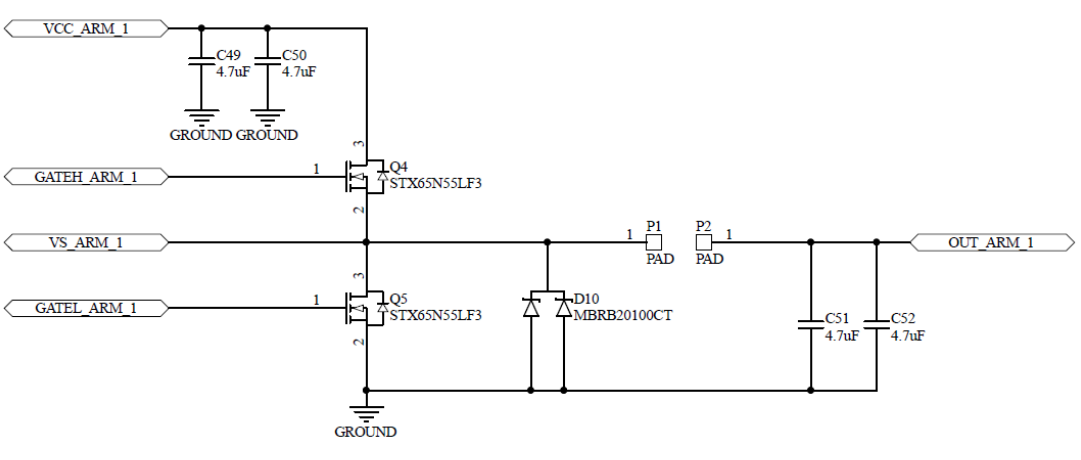

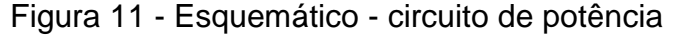

Fonte: Autor (2015)

#### <span id="page-25-0"></span>**2.3.5 Componentes utilizados**

Definida a frequência, utilizaram-se os parâmetros de entrada para geração do valor dos componentes em consulta com material anexo (HAUKE, 2012). Nota-se que para os cálculos dividiu-se o valor de potência por três, relacionado ao número de fases. Assim, chega-se aos componentes listados na Tabela 3.

<span id="page-26-1"></span>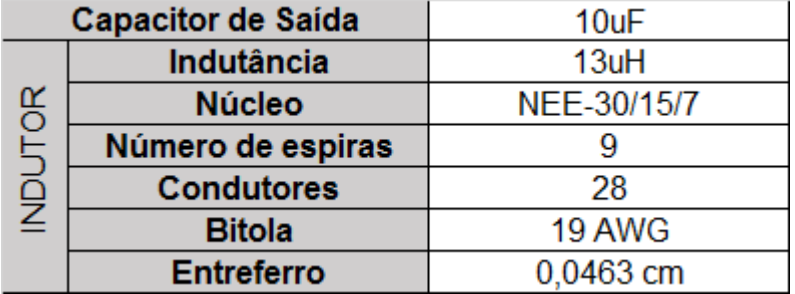

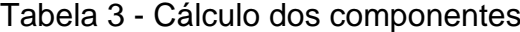

Fonte: Autor (2015)

Além dos componentes principais, teve-se a utilização de alguns circuitos para o processor geral da placa, que serão abordados a seguir ponto a ponto divididos por aplicação.

### **2.3.5.1 Leitura de tensão**

Este circuito é responsável por acomodar a tensão de saída e de entrada para os níveis aceitáveis para o microcontrolador. Ele se baseia em um divisor resistivo, que transforma o nível de tensão de leitura para 9% do original, garantindo que em tensões elevadas não seja danificado o microcontrolador (operando com 5V). A Figura 12 apresenta o circuito, onde nota-se um diodo de grampeamento de 5,1V para proteção.

<span id="page-26-0"></span>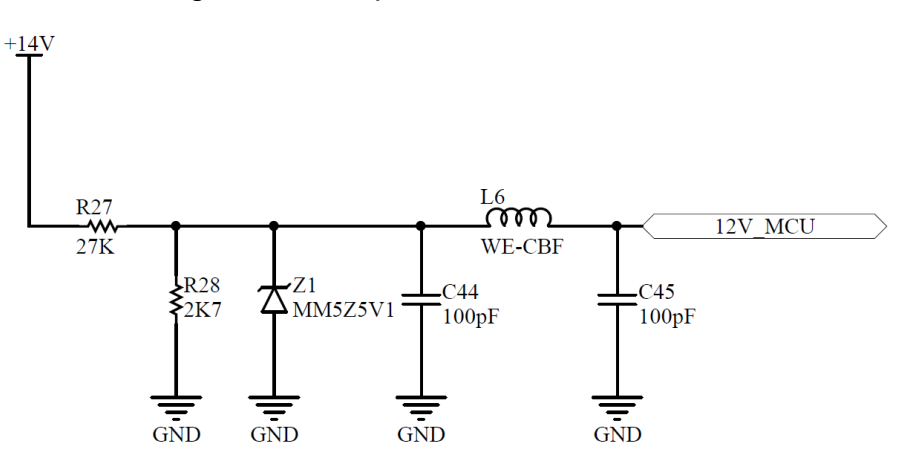

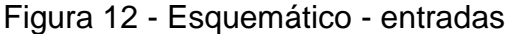

Fonte: Autor (2015)

#### **2.3.5.2 Conectores**

A interface com equipamentos externos foi escolhida com intuito de facilitar o layout da placa, então um conector para entrada e outro para a saída serão utilizados. O conector utilizado foi escolhido pela disponibilidade na empresa e nível de corrente exigido.

#### **2.3.5.3 Medição de corrente**

A fim de possibilitar o cálculo de rendimento integrado e habilitar o conversor a proteção de sobre-corrente e curto, utilizaram-se sensores de corrente na entrada de 24V e saída de 12V de cada braço para monitoramento. Pela disponibilidade na empresa, escolheu-se o sensor de corrente por efeito Hall (Allegro ACS711EEXLT-31AB-T) presente na Figura 13 junto de seu esquema elétrico. O sensor apresenta uma saída analógica de tensão e também um indicador rápido de falha (para caso de curto-circuito). Sem passagem de corrente, o semicondutor apresenta 0.5Vcc em seu pino analógico, aumentando ou diminuindo o nível de tensão na ordem de 45mV/A, de acordo com a direção da corrente.

<span id="page-27-0"></span>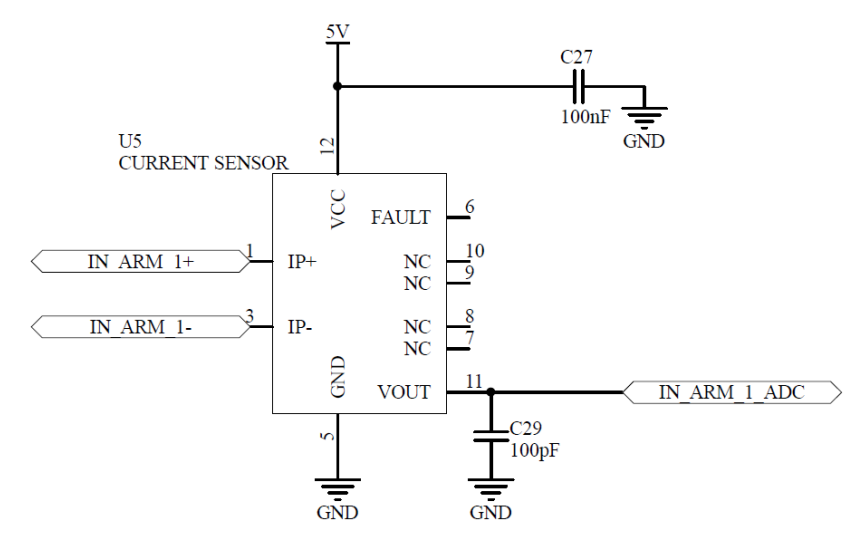

Figura 13 - Esquemático - medição de corrente

Fonte: Autor (2015)

#### **2.3.5.4 Proteção contra surtos de tensão**

Além da ligação dos MOSFETs, a Figura 14 apresenta o circuito de proteção da entrada da bateria. Como foi mencionado antes, o critério básico para aceitação de um produto no ramo automotivo pesado é o atendimento da norma ISO 7637. Como a parte destinada a proteção de picos de tensão é delicada e crítica no desenvolvimento, soluções são homologadas em um produto principal e após replicadas aos demais projetos.

Assim, buscou aplicar a solução padrão da empresa SETBus na qual se utilizam três Transils 5.0SMDJ33CA (5KW) e o varistor automotivo S14K30 (36V de grampeamento).

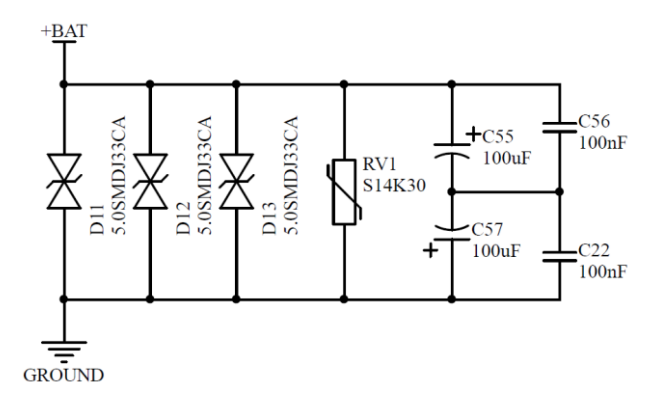

<span id="page-28-0"></span>Figura 14 - Esquemático - proteção contra surtos de tensão

#### **2.3.5.5 Gate driver**

Como serão utilizadas chaves do tipo MOSFET canal N, ao comuta-la na topologia *High-side*¸ é necessário um circuito de *bootstrap* para acionamento do *gate* do MOSFET. Assim, a solução mais comum utilizada é um *Half bridge Gate Driver* integrado, capaz de acionar tanto o MOSFET *High-side* quanto o *Low-side*.

Deve-se lembrar que a utilização de um *driver* operando com *bootstrap* possui uma característica peculiar: não é possível chegar a *duty cycle* zero de trabalho. Contudo, nesta aplicação não será problema pois a taxa de conversão ficará em torno de 50%. O Figura 15 apresenta o esquema de ligação do componente IRS2108 dentro do esquema global da aplicação.

Fonte: Autor (2015)

<span id="page-29-0"></span>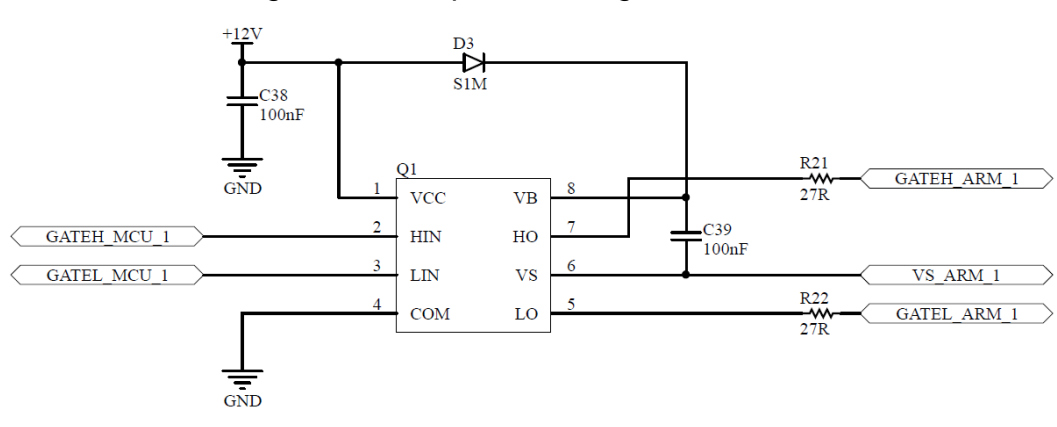

Figura 15 - Esquemático - gate driver

Fonte: Autor (2015)

# **2.3.5.6 Fontes de alimentação**

Como o conversor será microcontrolador e apresentará alguns subcircuitos discretos, é necessária a utilização de fontes de alimentação auxiliares internamente ao conversor. Levando em conta que os *gate drivers* operam com tensão de 12Vcc e o microcontrolador com 5Vcc, será necessário o uso de uma fonte chaveada de 12 Vdc (alta corrente) e outra linear de 5Vdc (baixa corrente e baixo ruído). O esquema de ligação pode ser visto na Figura 16.

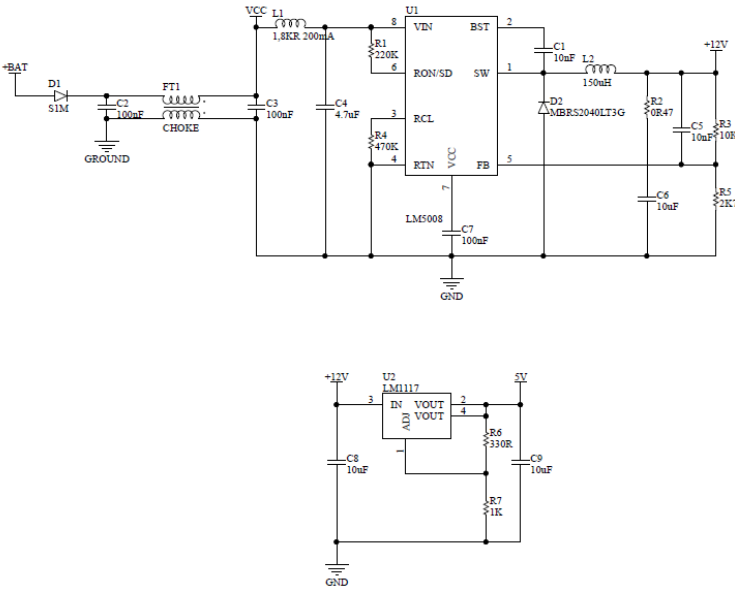

<span id="page-29-1"></span>Figura 16 - Esquemático - fonte de alimentação

Fonte: Autor (2015)

#### **2.3.5.7 Microcontrolador**

A unidade processadora utilizada é a Renesas R5F562T6ADFM. Ela conta com frequência de operação de até 120MHz, canais ADC de 12 bits e PWM com capacidade de geração de *deadtime* em canais compartilhados. Este microcontrolador pertence a uma linha especial para ramo de acionamento de motores de indução trifásicos, por este motivo os ADCs podem ser sincronizados com o PWM.

Como periféricos ao microcontrolador, pode-se citar a interface UART contida para depuração¸ o cristal externo de alta precisão (homologado para funcionamento automotivo) e três LEDs para desenvolvimento. O esquemático está presente na Figura 17.

<span id="page-30-0"></span>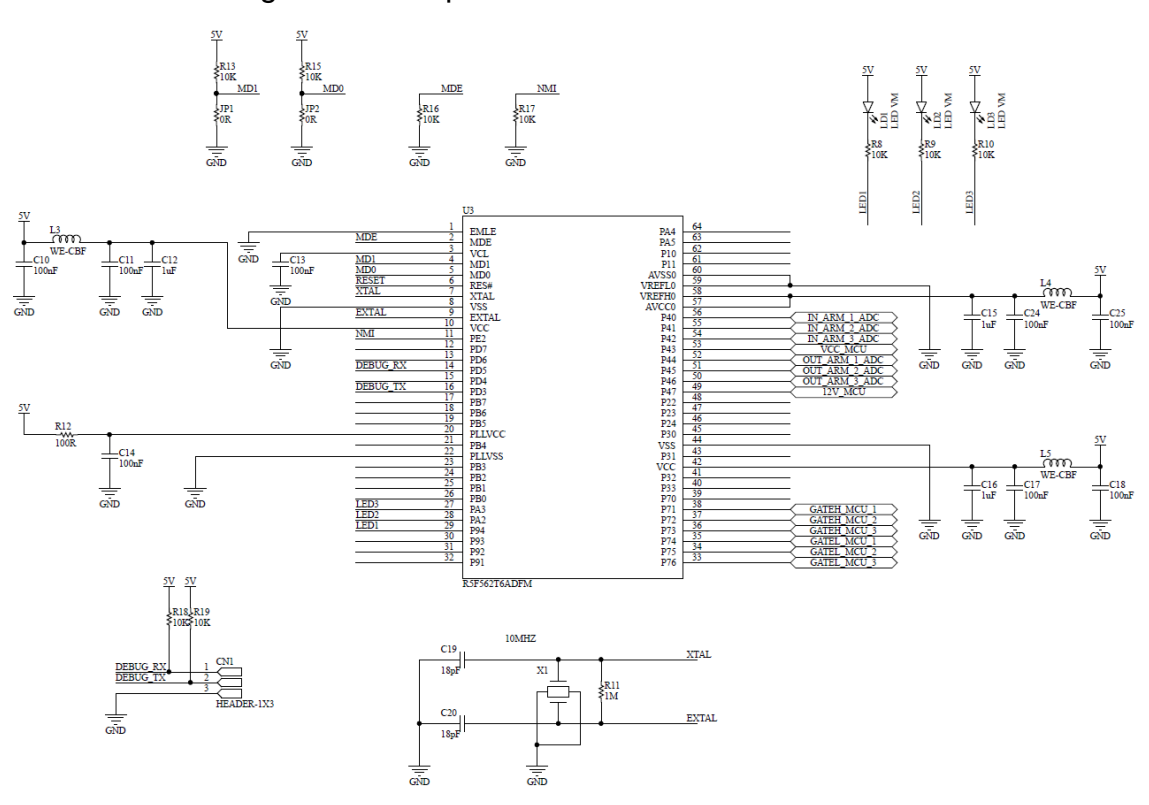

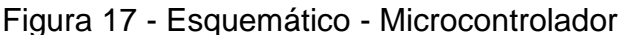

Fonte: Autor (2015)

#### <span id="page-31-0"></span>**2.3.6 Confecção dos indutores**

O indutor foi manufaturado, utilizando o núcleo e carretel especificados na Tabela 3. O entreferro foi feito de papel de ofício e o acabamento das espiras de fita crepe branca para evitar o desenrolamento das mesmas.

#### <span id="page-31-1"></span>**2.3.7 Layout PCB**

Um dos pontos mais críticos do desenvolvimento de um conversor de alto rendimento é o projeto da PCB (BABA, 2012). Devido ao chaveamento de correntes de valor e frequência elevada, é normal que efeitos eletromagnéticos surjam na placa. Um exemplo são as capacitâncias parasitas das trilhas da placa que podem alterar o resultado final do chaveamento. Então, deve-se seguir alguns pontos básicos no *layout*, que serão abordados a seguir (BABA, 2012):

- **Capacitores de filtro:** devem ser posicionados próximo aos semicondutores amenizando laços de corrente no GND do circuito;
- **Circuitos de sinal:** capacitores de desacoplamento devem ser inseridos o mais próximo possível dos componentes e deve-se haver uma separação de GNDs entre sinal e potência para evitar ruído;
- **Conexões do** *gate driver***:** deve-se manter característica de par diferencial entre os sinais do driver – sinal alto com Vs e o baixo com GND;
- **Posicionamento dos semicondutores:** é importante manter o ciclo de corrente entre semicondutores e indutores o menor possível, então o posicionamento das chaves deve ser a mais próxima possível e com ligação direta nos planos de alimentação.

Com os pontos acima mencionados e algumas técnicas de layout adquiridas, confeccionou-se a PCB no software CAD Altium Designer e enviou-se para a produção na Casa do Circuito, localizada em Caxias do Sul. A disposição dos subcircuitos na face superior pode ser vista no Anexo 2, os quais são descritos a seguir:

- **OC – Output Connector:** interface com meio externo, localizado no topo da placa, para seguir fluxo de corrente de funcionamento;
- **OF1,2,3 – Output Filter:** Capacitores de filtro de saída do conversor, onde sua posição é estrategicamente colocada após o indutor e diretamente ligado ao plano principal de terra (que corre no lado inferior da placa);
- **SWN1,2,3 – Switching Node:** malha de chaveamento, localizando o mais próximo possível os três elementos utilizados (diodo de roda livre, MOSFET *High-Side* e MOSFET *Low-Side*);
- **GD1,2,3 – Gate Driver:** os drivers foram posicionados o mais próximo possível da malha de chaveamento, para evitar os laços de corrente entre componente e chaveadores;
- **PWS - Power Supply:** fontes auxiliares que alimentam a parte lógica do conversor, como drivers e microcontrolador;
- **IF – Input Filter:** componentes direcionados a filtragem de entrada do circuito, bem como a proteção de surto de tensão;
- **IC – Input Connector:** interface com a bateria do veículo;
- **UC – Microcontroller:** unidade de processamento, bem como o cristal, interface de gravação e LEDs de advertência.

Como as correntes envolvidas são elevadas, necessitou-se dedicar grande parte do lado inferior da placa para a passagem do GND chaveado do circuito, de forma a mantê-lo extremamente contínuo. Conforme Anexo 3, pode-se perceber o sentido da trilha de GND, além de verificar o cuidado com diminuir ao máximo a capacitância das trilhas retirando o acabamento das mesmas.

Por fim, vale ressaltar que devido aos sinais envolvidos de chaveamento gerarem espúrios eletromagnéticos (BABA, 2012), o conversor se torna uma grande fonte emissora de ruídos eletromagnéticos. A fim de retardar este processo, foi preparada em volta de toda placa uma trilha de guarda com GND desacoplado e cobre exposto, possibilitando que o conversor seja montado em um gabinete metálico, possibilitando a criação de uma gaiola de Faraday.

#### <span id="page-33-0"></span>**2.3.8 Modelo teórico do conversor**

Conforme definição no tópico da escolha dos componentes, a modelagem do conversor será realizada braço a braço, e, após, unidos os resultados. Partindo disto, usou-se a modelagem padrão de um conversor *abaixador de tensão* contida no material referenciado (PINHEIRO, 2001).

A abordagem utilizada foi a análise completa do sistema, incluindo as resistências parasitas do indutor e do capacitor, modelando a função de transferência em função da taxa de trabalho. Isto se deve ao fato de nosso controlador operar em uma frequência fixa de trabalho, e atuar puramente no valor da taxa de trabalho de chaveamento.

O modelo básico utilizado pode ser observado na Figura 18, onde substitui-se o semicondutor e a fonte de alimentação pela fonte dVi, a qual representa o sinal de chaveamento ideal síncrono das chaves.

<span id="page-33-1"></span>Figura 18 - Conversor *abaixador de tensão* modelado com resistências parasitas

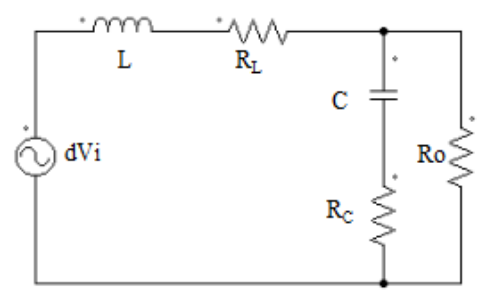

Fonte: PINHEIRO (2001)

Após dedução (PINHEIRO, 2001), chega-se a Equação 3.

$$
\frac{\overline{v}_o(s)}{d(s)} = \frac{(1 + R_cCs)V_i}{LC\left(1 + \frac{R_c}{R_o}\right)s^2 + \left(\frac{L}{R_o} + R_LC + R_cC + \frac{R_LR_cC}{R_o}\right)s + \left(1 + \frac{R_L}{R_o}\right)}
$$
(3)

Os itens contidos na resolução da Fórmula 3 podem ser encontrados na Tabela 5, e foram retirados diretamente do *script* do Matlab de cálculo dos componentes.

| Rc                     | $1,00E-03\Omega$ |
|------------------------|------------------|
| $\mathbf{c}\mathbf{s}$ | 1,00E-05F        |
|                        | $1,30E-05$ H     |
| Ro                     | $1.38 \Omega$    |
| <b>RL</b>              | $3.9e-3 \Omega$  |
|                        | 27.5v            |

<span id="page-34-0"></span>Tabela 4 - Valores utilizados na resolução da modelagem

Fonte: Autor (2015)

O resultado da equação (3) com valores substituídos pode ser visto na Equação 4.

$$
\frac{\overline{v}_o(s)}{d(s)} = \frac{2.11385 \times 10^{11} + 2113.85 \text{ s}}{7.70846 \times 10^9 + 72788.2 \text{ s} + \text{s}^2}
$$
(4)

Para validar estes resultados, simulou-se a modelagem do conversor intercalado síncrono abaixador de tensão da mesma forma no software PSIM e comparou-se com a função de transferência da equação 4. O modelo simulado no software pode ser visto no anexo 3, onde se tem os dois módulos incluídos: o modelo com componentes ideais (acima) e modelo com função de transferência (abaixo a direita). Vale ressaltar que foram usados no chaveamento *Low-Side* diodos, ao contrário do projeto real.

O resultado da simulação pode ser visto na Figura 19, onde a onda V1 e a onda V2 estão sobrepostas, mostrando que o conversor foi devidamente modelado. O resultado da função mostra o tempo de acomodamento rápido (100uS) e com sobressinal aceitável (17Vdc).

Para analisar-se a estabilidade do sistema em malha fechada, utilizou-se o software MATLAB para gerar o lugar geométrico das raízes, como pode ser visto na figura 20.

<span id="page-35-0"></span>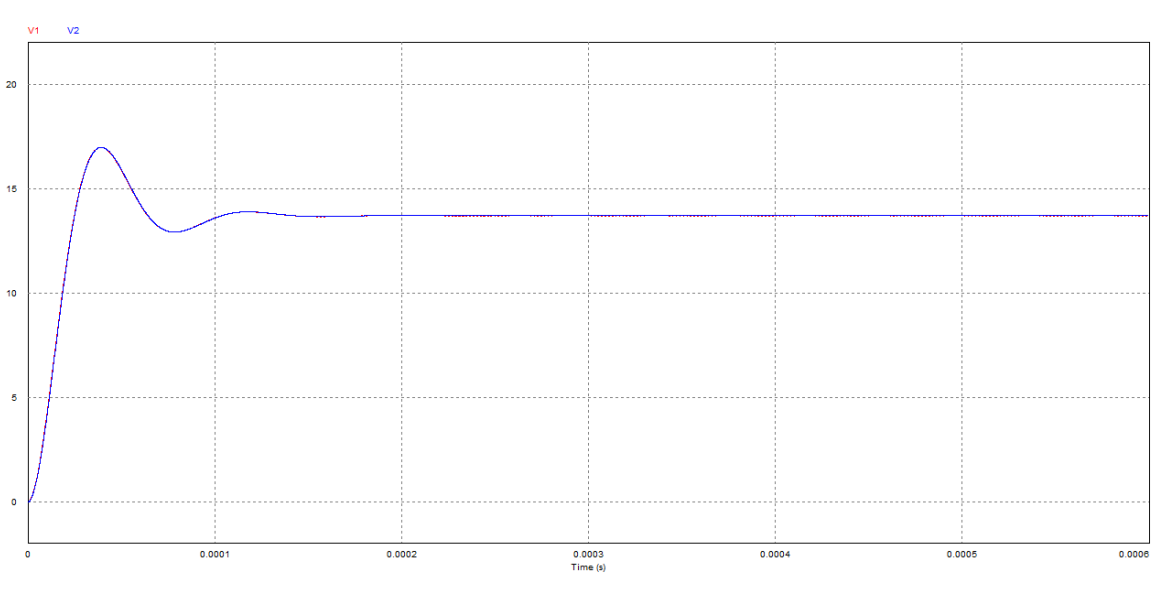

Figura 19 – Resposta ao degrau do sistema

Fonte: Autor (2015)

Figura 20 - Lugar geométrico das raízes do conversor

<span id="page-35-1"></span>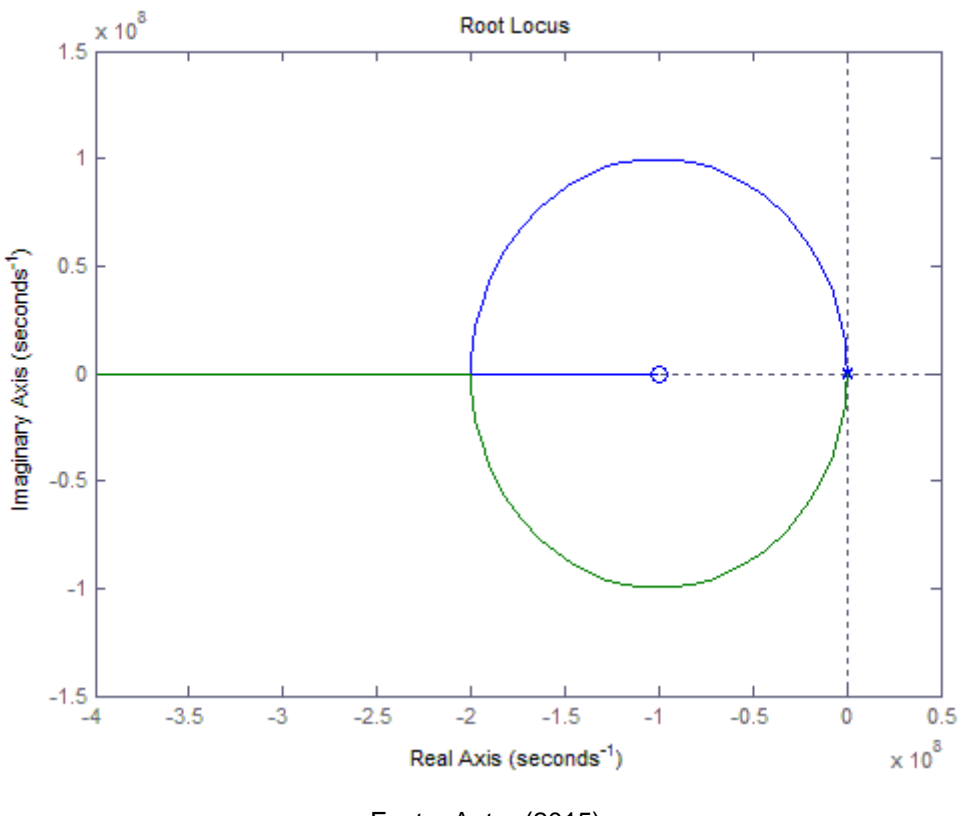

Fonte: Autor (2015)

O sistema apresenta estabilidade para qualquer K > 0, pois nunca há a passagem de pólos por zero, obedecendo o critério de estabilidade de Routh-Hurwitz onde todas as raízes estão localizadas no semiplano esquerdo do plano s, caracterizando um sistema absolutamente estável.

#### <span id="page-37-0"></span>**3. RESULTADOS**

Para a obter-se os resultados do protótipo utilizou-se 10% da carga total, o que representa 3A.

## **3.1 Sinais do microcontrolador**

Os sinais gerados pelo microcontrolador podem ser observados na Figura 21. Ele apresenta um tempo morto entre o acionamento do High-side para o Lowside justamente para evitar o curto de braço. Vale lembrar que estamos medindo apenas uma fase.

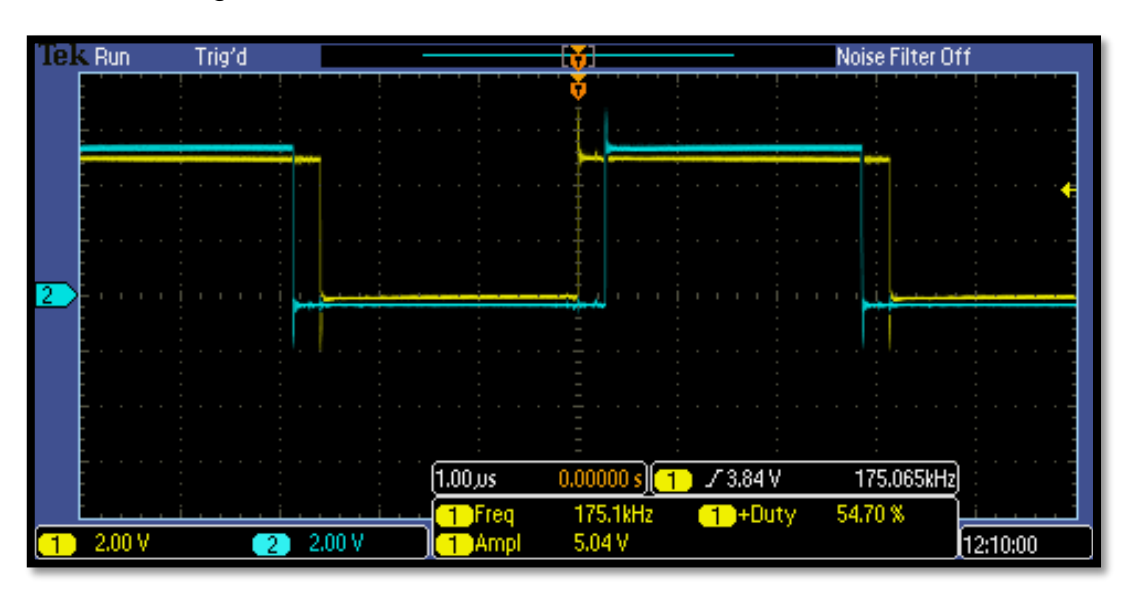

Figura 21 - Sinal de chaveamento do microcontrolador

Fonte: Autor (2015)

# **3.2 Sinais de acionamento das chaves**

Os sinais gerados pelo microcontrolador são conectados ao *driver* dos MOSFET, para este por sua vez enviar os sinais as chaves com o nível de tensão controlado. A Figura 22 representa o sinal de uma fase de chaveamento.

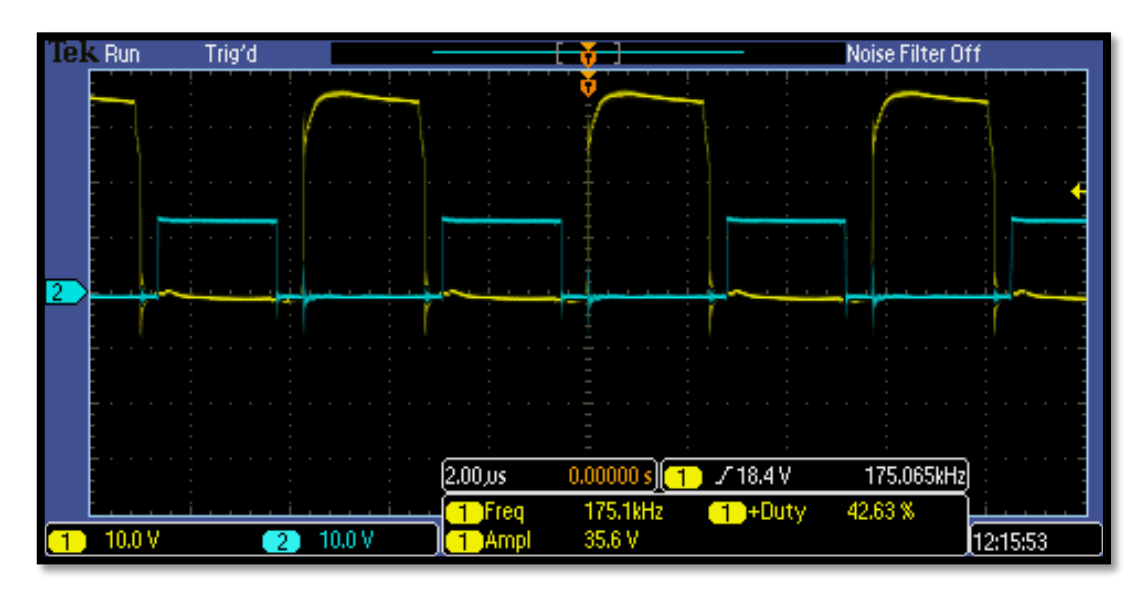

Figura 22 - Sinal de acionamento das chaves

Fonte: Autor (2015)

# **3.3 Sinal chaveado**

A figura 23 demonstra o comportamento da chave no nó de chaveamento.

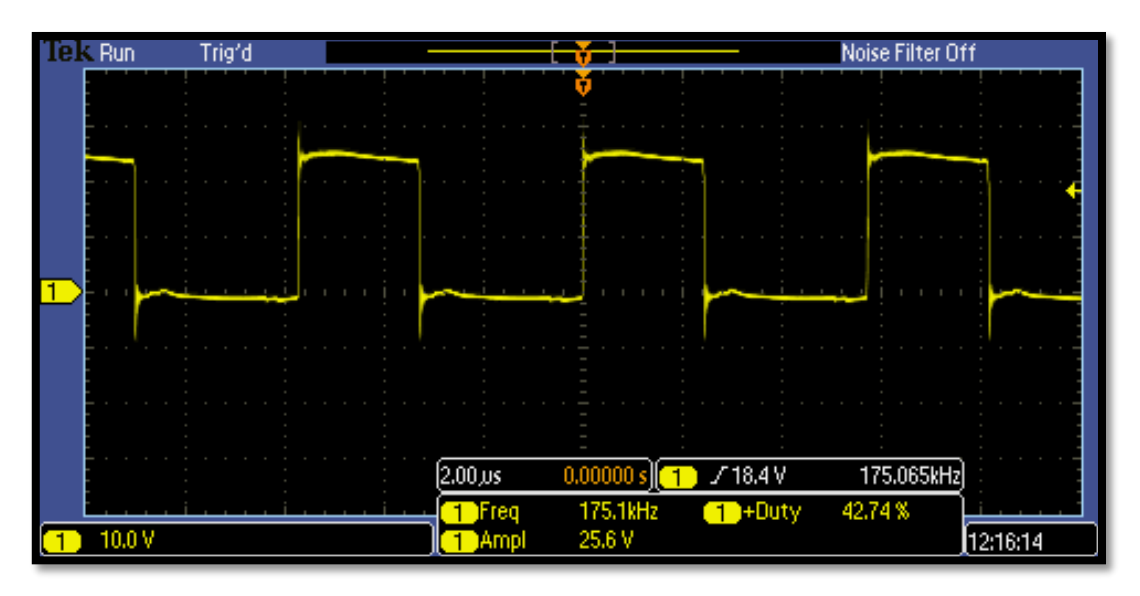

Figura 23 - Tensão no nó de chaveamento

Fonte: Autor (2015)

## **3.4 Tensão de saída**

Após o funcionamento do *driver*, parte-se para a medição da tensão de saída, a qual pode ser acompanhada na Figura 24.

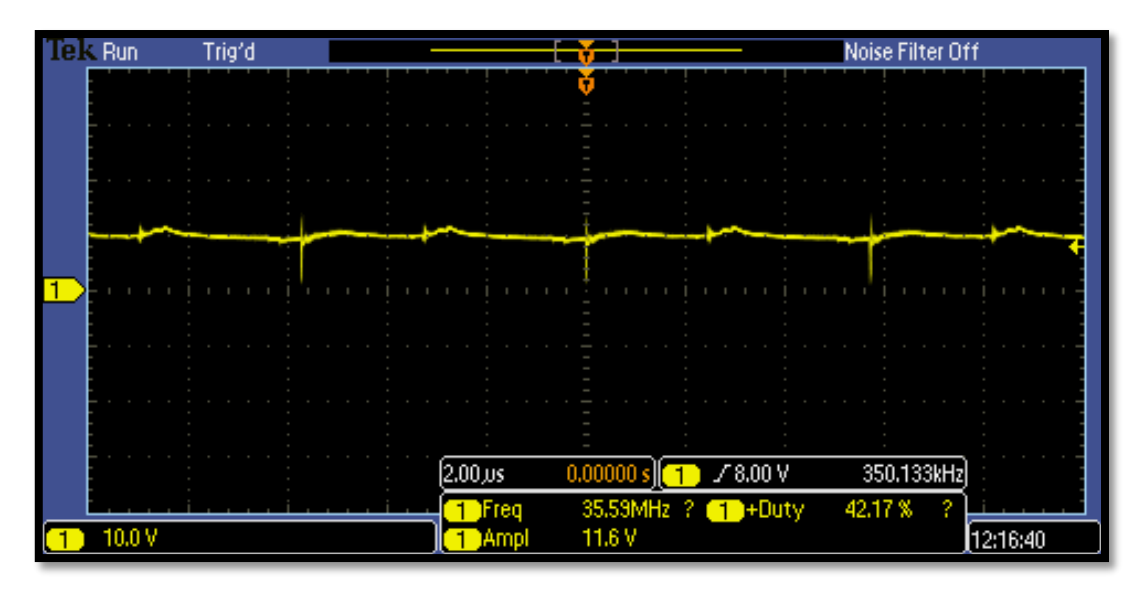

Figura 24 - Tensão de saída do conversor

Fonte: Autor (2015)

# <span id="page-40-0"></span>**4. CONCLUSÃO**

Apesar dos contratempos, o presente trabalho mostra de forma simplificada e direta o projeto de um conversor intercalado síncrono, apontando suas vantagens e trilhando um caminho lógico para seu desenvolvimento. De uma forma prática, apresentou-se diversos conteúdos abordados ao longo do curso de Engenharia de Controle e Automação, como modelagem de sistemas e eletrônica analógica.

Além de conhecimentos acadêmicos, o trabalho auxiliou na preparação e gerenciamento de um projeto compartilhado com a empresa, mostrando os processos completos de concepção de um protótipo.

Os resultados obtidos, principalmente na modelagem e simulação, são extremamente satisfatórios, pois mostram um conversor acima da média, apresentando estabilização concreta e rendimento de até 97%, de acordo com simulação. Como implementação futura, a geração de outro protótipo com a correção dos pontos listados acima será fundamental. Com estas alterações, será possível alcançar uma diminuição de custos e redução de tamanho físico do conversor, além de entregar ao mercado futuramente um conversor com embasamento teórico e trabalhando em seu ponto ótimo.

# **BIBLIOGRAFIA**

<span id="page-41-0"></span>HAUKE, Brigitt. **Basic Calculation of a Step-Down Converter's Power Stage.** Publicado em agosto de 2012. Disponível em: <http://www.ti.com/lit/an/slva477a/slva477a.pdf >. Acesso em: 17 de jun. de 2015

ROGERS, Everett. **Understanding Step-Down Power Stages in Switchmode Power Supplies.** Publicado em março de 1999. Disponível em: <http://www.ti.com/lit/an/slva056/slva057.pdf>. Acesso em: 17 de jun. de 2015

WANG, Chuanyun. **Investigation on Interleaved Boost Converters and Applications**. Dissertation submitted to the Faculty of the Virginia Polytechnic Institute. Blacksburg, Virginia, July, 2009. Disponível em: <http://scholar.lib.vt.edu/theses/available/etd-08122009- 125742/unrestricted/ETD\_CWang\_Final08252009.pdf > Acesso em 19 de jun. de 2015

BABA, David. **Benefits of a multiphase abaixador de tensão converter.** Publicado em 2012. Disponível em: <http://www.ti.com/lit/an/slva056/slva057.pdf>. Acesso em: 19 de jun. de 2015

LOHR Sistemas Eletrônicos. **CONVERSOR STEP DOWN 24V/12V 30A.** Disponível em: <http://www.lohr.com.br/?link=produtosdetalhe&idmodelo=290> Acesso em: 19 de jun. de 2015

STMICROELECTRONICS. **Protection of automotive electronics from electrical hazards,**

**guidelines for design and component selection.** Publicado em out. de 2012. Disponível em: < http://www.st.com/st-web-

ui/static/active/jp/resource/technical/document/application\_note/CD00181783.pdf>. Acesso em: 19 de jun. de 2015

BARBI, Ivo. **PROJETO FÍSICO DE INDUTORES E TRANSFORMADORES.** Publicado em março de 2002. Disponível em: <http://pessoal.utfpr.edu.br/illafont/arquivos/Apostila\_Projeto\_Fisico\_De\_Magneticos. pdf>. Acesso em: 19 de jun. de 2015

JAUNAY, Serge; BROWN, Jess. **DC-to-DC Design Guide**. Vishay Siliconix, Oct, 2002. Disponível em: <http://www.vishay.com/docs/71917/71917.pdf> Acesso em: 23 de jun. de 2015

PINHEIRO, José Renes. **Modelagem de Conversores Estáticos**. 2001.44 f. Universidade de Santa Maria, Programa de Pós-Graduação em Engenharia Elétrica, Santa Maria, 2001

#### <span id="page-42-0"></span>**ANEXO 1 – Script para escolha de número de braços do conversor**

```
%============================================================================%
clc
clear all
% Parâmetros dos indutores Thornton
Ae = [0.312, 0.6, 1.2, 1.81, 2.4, 3.54,2.66, 5.32, 7.98, 10.5779, 6.4516, 19.3548, 77.4192 
];<br>Aw = [0.26, 0.8, 3.7, 3.7, 3.7,Aw = [0.26, 0.8, 0.85, 1.57, 1.57, 2.5, 
3.7, 3.7, 3.7, 3.7, 6.48, 6.48, 6.48 
];
Vn = [1.34, 4, 8, 17.6, 23.3, 42.5,
        78.2, \begin{array}{cccc} 7 & 3 & 3 \\ 117.3 & 155.4950 & 140.45018 & 421.3501 & 1685.4004 \end{array}];
\begin{array}{lllll} 1.5 & 1.5 & 5.6 & 5.6 & 5.6 & 5.7 & 5.7 & 10.5 & 11.6 & 5.7 & 14.8 & 14.8 & 14.8 & 14.8 & 14.8 & 14.8 & 14.8 & 14.8 & 14.8 & 14.8 & 14.8 & 14.8 & 14.8 & 14.8 & 14.8 & 14.8 & 14.8 & 14.8 & 14.8 & 14.8 & 14.8 & 14.8 & 14.8 & 14.8 & 14.8 & 14.8 & 1419.32, \t15.24, \t25.4, \t71.22];<br>le =
le = [4.28, 6.7, 6.7, 9.7, 9.7, 12,14.7, 14.7, 14.7, 14.7, 21.769, 21.769, 21.769 
]; 
Nucleo = ['EE-20/15', 'EE-30/07', 'EE-30/14', 'EE-42/15', 'EE-42/20', 'EE-55/21', 
'EE-65/13', 'EE-65/26', 'EE-65/39', 'EE-65/52', 'EE-76/25', 'EE-76/76', 'EE-76/76 
x4'];
%============================================================================%
AWG =% número do AWG
10 11 12 13 14 15 16 17 18 19 20 21 22 23 24 25 26 27 28 29 30 
31 32 33 34 35 36 37 38 39 40 41
% diâmetro do condutor (cm)
0.259 0.231 0.205 0.183 0.163 .145 .129 .115 .102 .091 
.081 .072 .064 .057 .051 .045 .04 .036 .032 .029 .025 
.023 .02 .018 .016 .014 .013 .011 .01 .009 .008 .007 
};
%============================================================================%
Fmax = 1e6; % Frequência máxima de chaveamento
Fthick = 1000;Pd1 = zeros(3, Fmax/Fthick);for num arms = 1:1:3%--------------------PARÂMETROS DE ENTRADA PARA CONVERSOR--------------------%
Vin = 27.5; % Tensão de entrada - Vdc
Vout = 13.8; % Tensão de saída - Vdc
N switches = num arms; % Número de braços
Iout = 30/N_switches; % Corrente de saída - A
Il ripple = 0.3; % Ripple de corrente no indutor estimado - A
Bmax = 0.28; % Fluxo máximo pelo indutor - T
Jmax = 450; % Máxima densidade de corrente sobre o condutor - 450 A/cm<sup>2</sup>
Kw = 0.7; % Fator de preenchimento do núcleo
%----------------------------------------------------------------------------%
p low(2) = 9999999;p^{-}low(1) = 999999;
%----------------------------------------------------------------------------%
fprintf('\nParâmetros de entrada para o conversor\n')
fprintf('\nTensão de entrada = f Vdc', Vin)
fprintf('\nTensão de saída = %f Vdc',Vout)
fprintf('\nCorrente de saída = fA', Iout)
fprintf('\nRipple de corrente no indutor estimado = %f%%',Il_ripple*100)
fprintf('\n\nParâmetros de entrada para o indutor\n')
fprintf('\nCampo magnético perpendicular a área do núcleo = %f T',Bmax)
fprintf('\nDensidade máxima de corrente nos condutores = \frac{2}{\pi} A/cm<sup>2</sup>', Jmax)
fprintf('\nPorcentagem do núcleo ocupada = %f%%',Kw*100)
     %------------------------------------------------------------------------%
     % ABAIXADOR DE TENSÃO
     fprintf('\n\nCONVERSOR TIPO ABAIXADOR DE TENSÃO\n')
    D = (Vout/Vin); % Duty Cycle esperado - %
    fprintf('\nDuty cycle de operação = f%', D*100)
```
43

```
dIl = Il ripple * Iout; % Variação de corrente sobre o indutor
    fprintf(\overline{(\cdot)}nVariação de corrente no indutor = %f A',dIl)
     ILavg = Iout; % Corrente média no indutor - A
    fprintf('\nCorrente média no indutor = f A', ILavg)
    Ip = ILavg + (dI1/2); % Corrente de pico - A
     fprintf('\nCorrente de pico no indutor = %f A',Ip);
     %------------------------------------------------------------------------%
     %------------------------------------------------------------------------%
     fprintf('\n\nSELEÇÃO DE FREQUÊNCIA DE CHAVEAMENTO (0 a %iKHz)\n',Fmax/1000)
     %------------------------------------------------------------------------%
     for fs = Fthick:Fthick:Fmax % variação de frequência de chaveamento
        % for fs = 174918:1:174918
        L = (Vin*(1-D)*D) / (dI1*fs); % Calculos do indutor - H
         % Cálculos relacionados ao indutor
        AeAw e = (L * Ip * ILawq * (10^4)) / (Bmax * Jmax * Kw); % Nucleo = EscolheNucleo(AeAw_e,Ae,Aw); 
        AeAw = Ae(Nucleo)*Aw(Nucleo);N = (L * Ip * (10<sup>4</sup>)) / (Bmax*Ae(Nucleo)); % Numero de espirasuo = 4 * pi * 10^{\circ} - 7:
        lentreferro = ((N^2) * (u) * (Ae(Nucleo)) * (10^2)) / (L); % Cálculos relacionados a bitola do fio
         delta = 7.5/(sqrt(fs)); % Profundidade máxima de corrente alcançada com a 
freq.
         d = delta*2; % diâmetro é o dobro do raio calculado
         % Encontra o AWG necessário pra corrente
        for i = 0:1:31if cell2mat(AWG(2,i+1)) < d
                NumAWG = i+1;
                 break;
             end 
         end
         Sfio = ILavg/Jmax; % bitola necessária de fio
        Sskin = pi^* ((cell2mat(AWG(2,NumAWG))/2)^2);
         n_condutores = Sfio/Sskin;
         pfio = 1.72e-6; % resistividade do fio por cm - ohmcm
        R cobre = (pfio*lt(Nucleo)*N)/(n_condutores*Sskin);
        Pcobre = R cobre*(ILavg^2);
         % Perdas no núcleo
        dB = (L * dI1 * (10^4)) / (N * Ae(Nucleo));Pnucleo = (dB^2.4) * ((4e-5*fs) + (4e-10 * (fs^2))) * (Vn(Nucleo)); PLloss = Pcobre + Pnucleo;
         % Perdas
         % High Side: IPD50P04P4-13 OptiMOS®-P2 Power-Transistor
         % Low Side: MBR40250G Switch-mode Schottky Power Rectifier 250 V, 40 A
        tr1 = 10e-9; % Time rise
        tf1 = 28e-9; % Time fall
         Rdson1 = 12.6e-3; % resistência do chaveador
         Vfd = 0.85; % tensão sobre o diodo
        Pd1(num arms,fs/Fthick) =(((ILavg^2)*Rdson1*D)+(1/6)*Vout*ILavg*(tf1+tr1)*fs+PLloss + (Vfd*(1-D)*ILavg))*N_switches;
        if p^{-}low(1) > Pd1(num arms, fs/Fthick)
            \overline{p} low(1) = Pd1(num arms, fs/Fthick);
            p_low(2) = fs; end
     end
    C = (Vin*(1-D)*D)/(8*L*0.1*fs*fs);end
fs = 1:Fthick:Fmax;
figure
n = 100*(Vout*Iout) / (Vout*Iout+p_low(1));plot(fs,Pd1(1,:),fs,Pd1(2,:),fs,Pd1(3,:),p low(2),p low(1),'-ro')
legend('1 braço','2 braços','3 braços','Menor perda(%iHz)');
title('Comparação de perdas de acordo com número de braços e frequência de 
chaveamento')
xlabel('Frequência de chaveamento (Hz)')
ylabel('Perdas totais (W)')
%------------------------------------------------------------------------%
```
<span id="page-44-0"></span>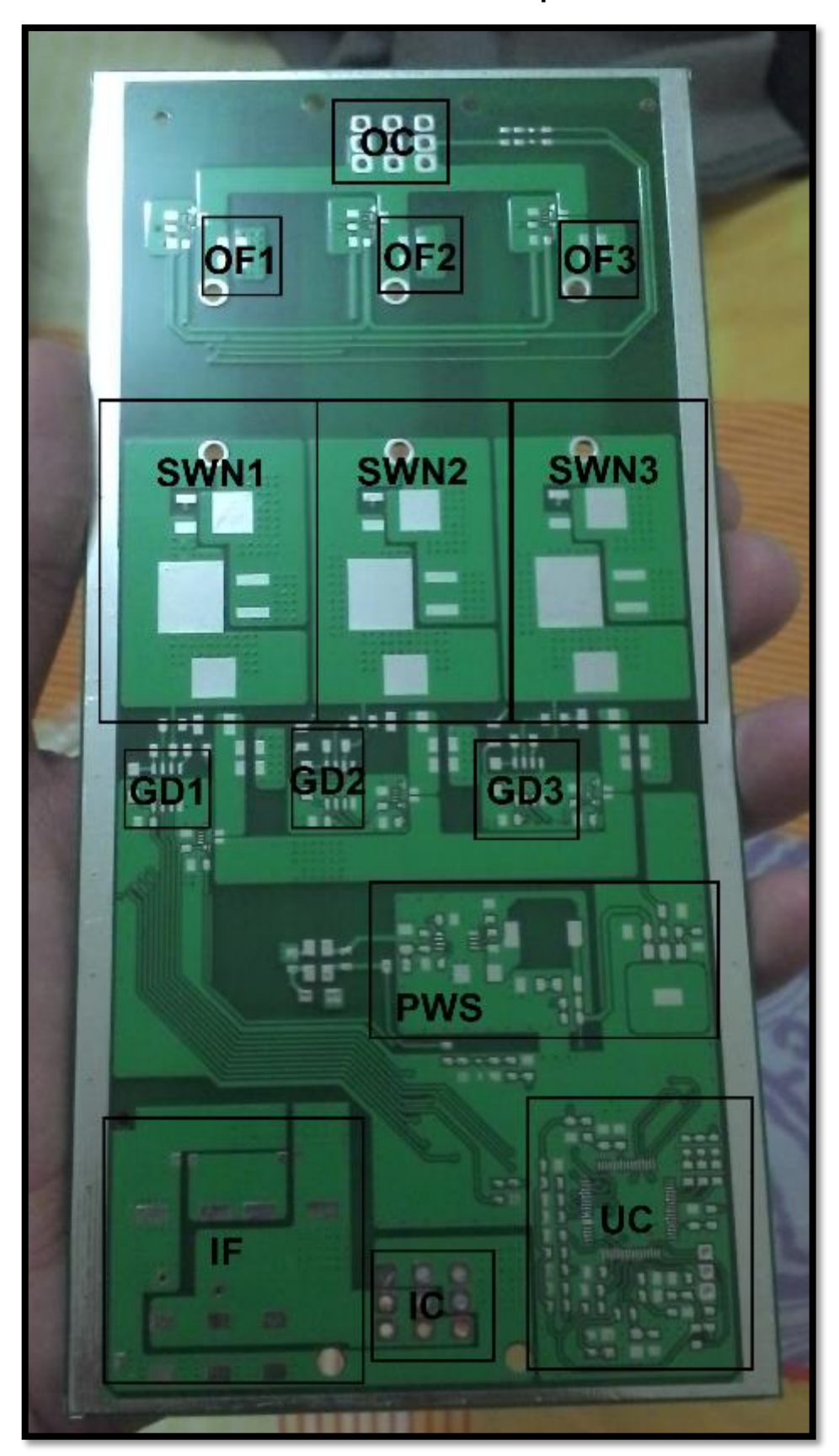

**ANEXO 2 – PCB lado superior**

<span id="page-45-0"></span>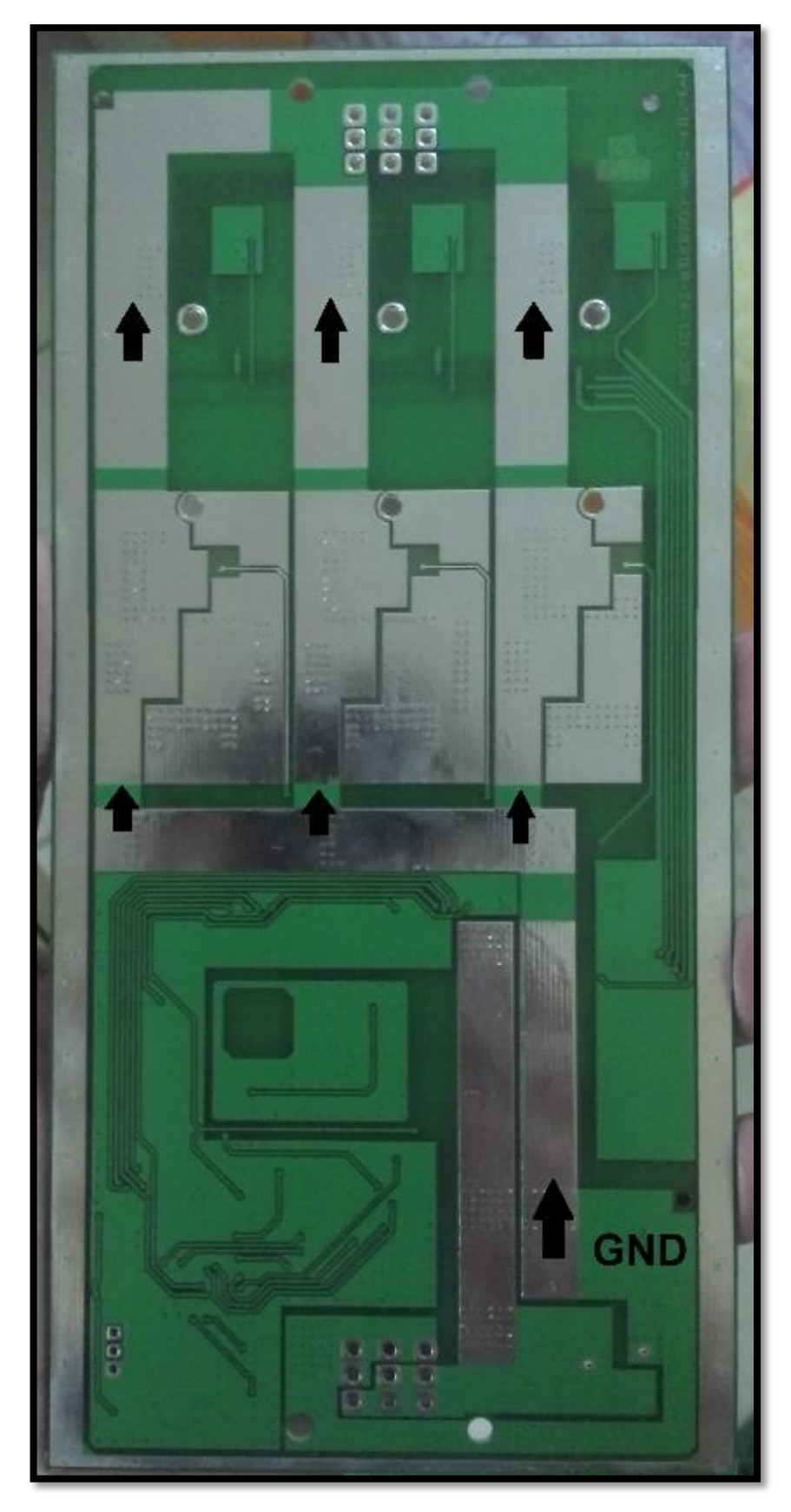

**ANEXO 3 – PCB lado inferior**

<span id="page-46-0"></span>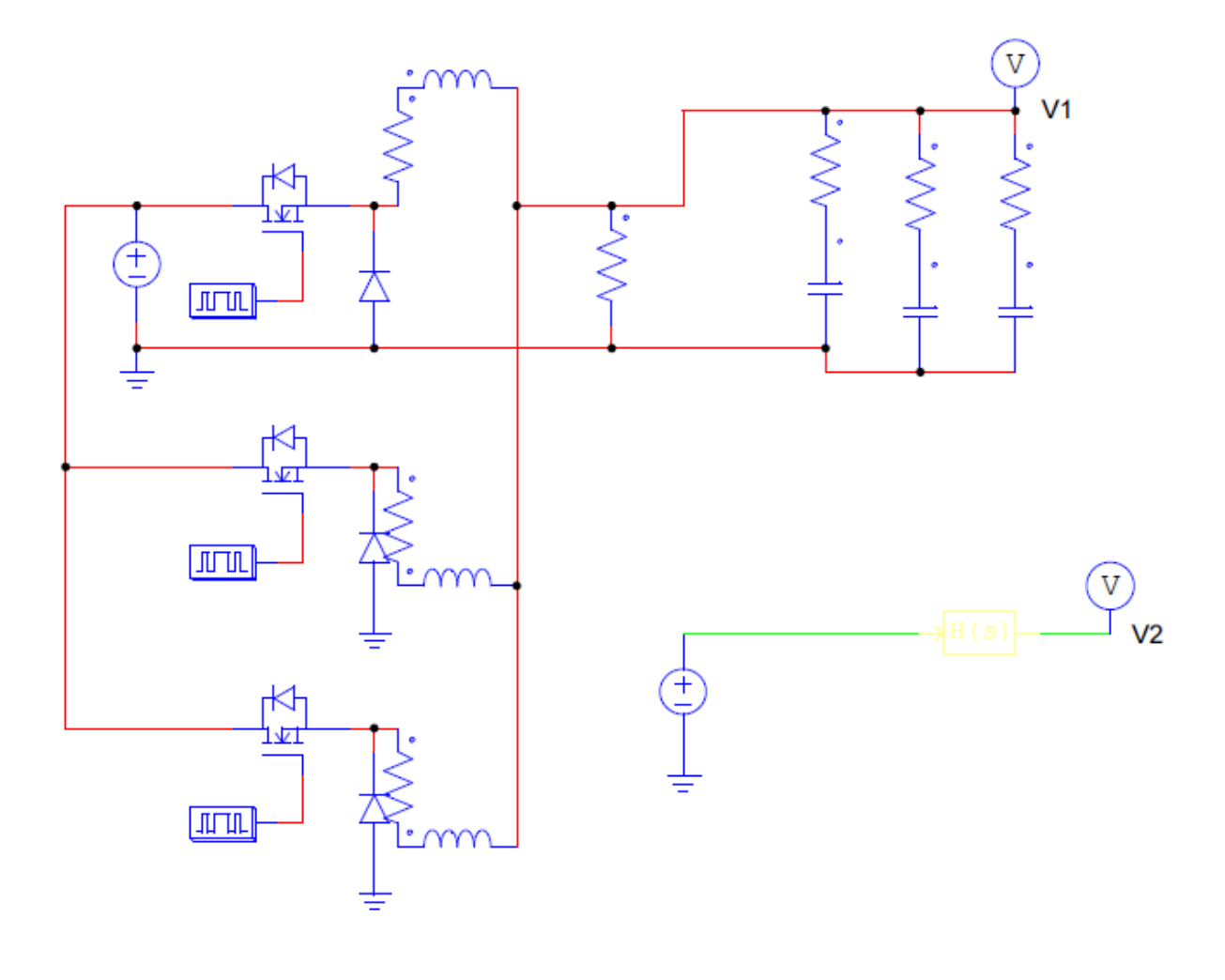